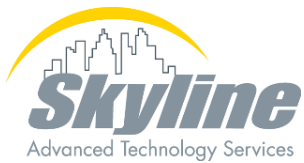

# 

### Introduction to Collaboration Edge

Communicating outside the walls of your organization

Toby Sauer

Instructor/Consultant

February 21, 2024

#### Agenda

 $\Box$ 

- Collaboration Edge Overview
	- Architecture
	- Cisco Unified Border Element (CUBE)
- Mobile and Remote Access (MRA)
- Service Discovery
- Deploying MRA
- Business to Business (B2B) Communication

#### Collaboration Edge Overview

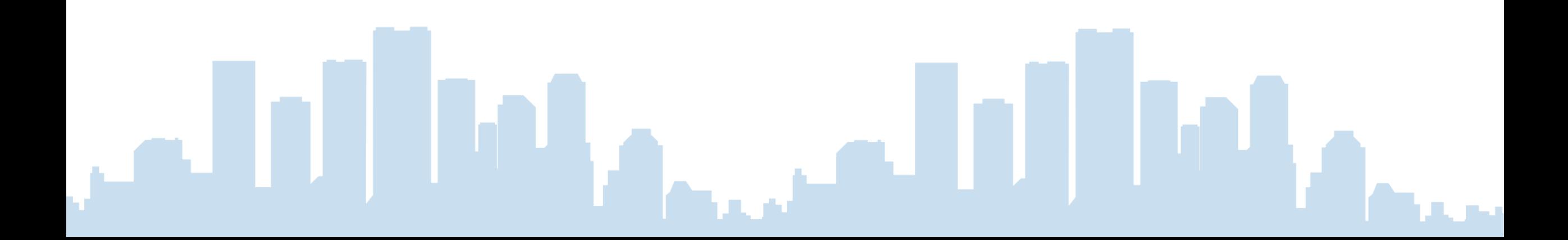

#### Collaboration Edge Architecture

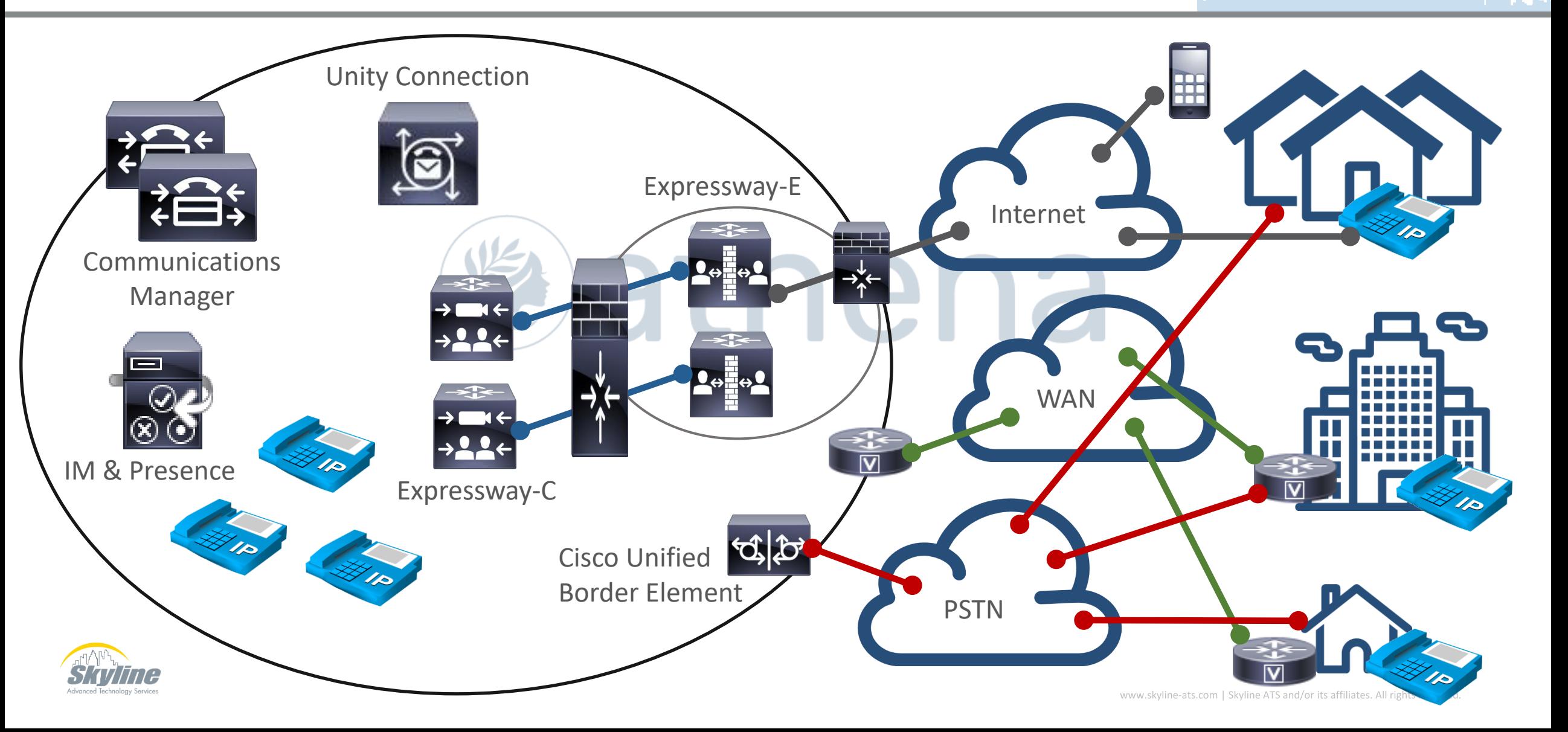

<u>In In</u>

#### Collaboration Edge Options

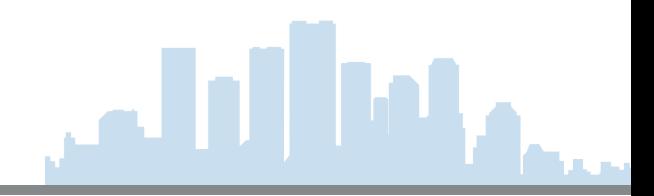

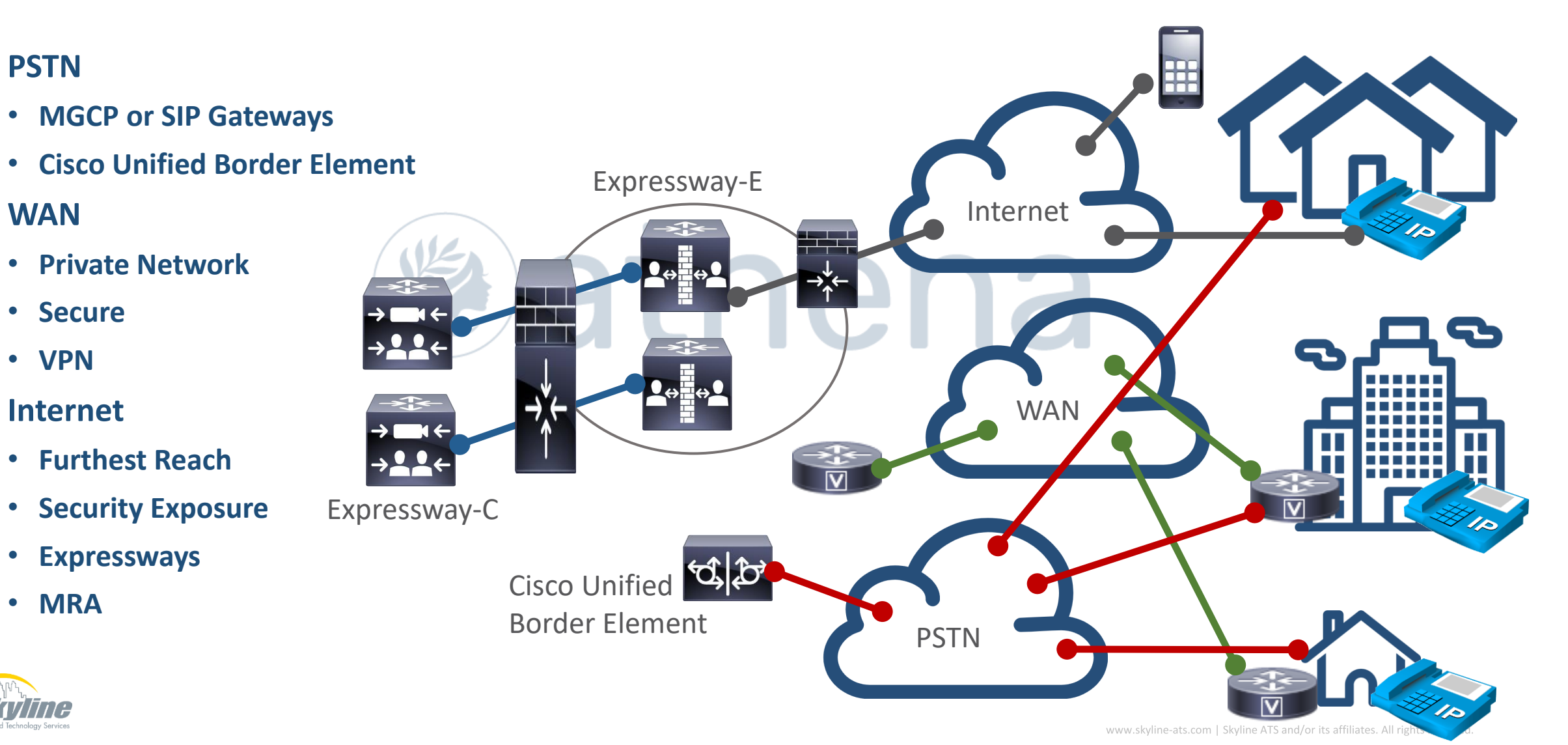

#### Cisco Unified Border Element (CUBE)

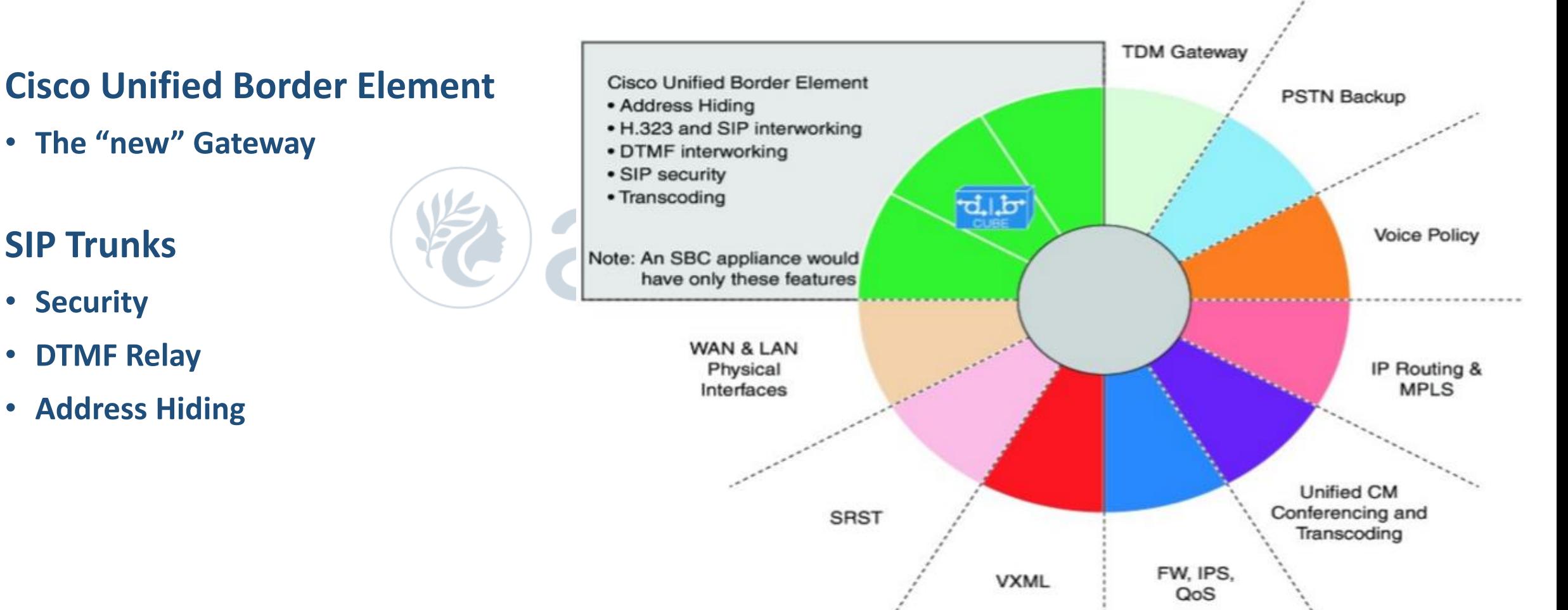

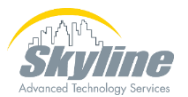

**. III** 

#### CUBE Features

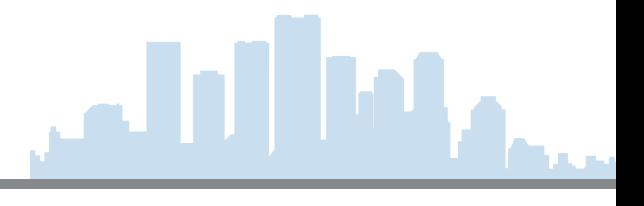

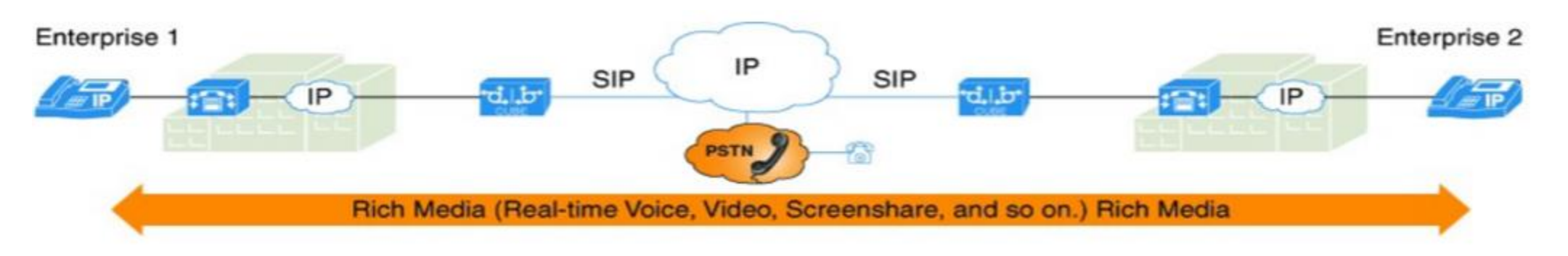

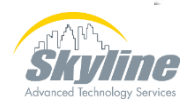

#### CUBE Functionality

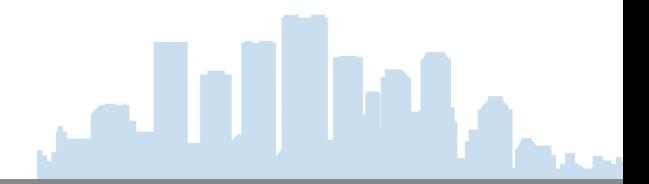

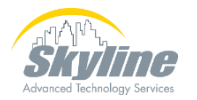

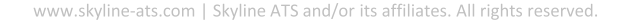

#### Virtual Private Networks (VPN)

- **Establishes a secure siteto-site connection**
- **Provides all features**
- **Requires a VPN device at both ends of the connection**
- **Can carry both voice and data traffic**

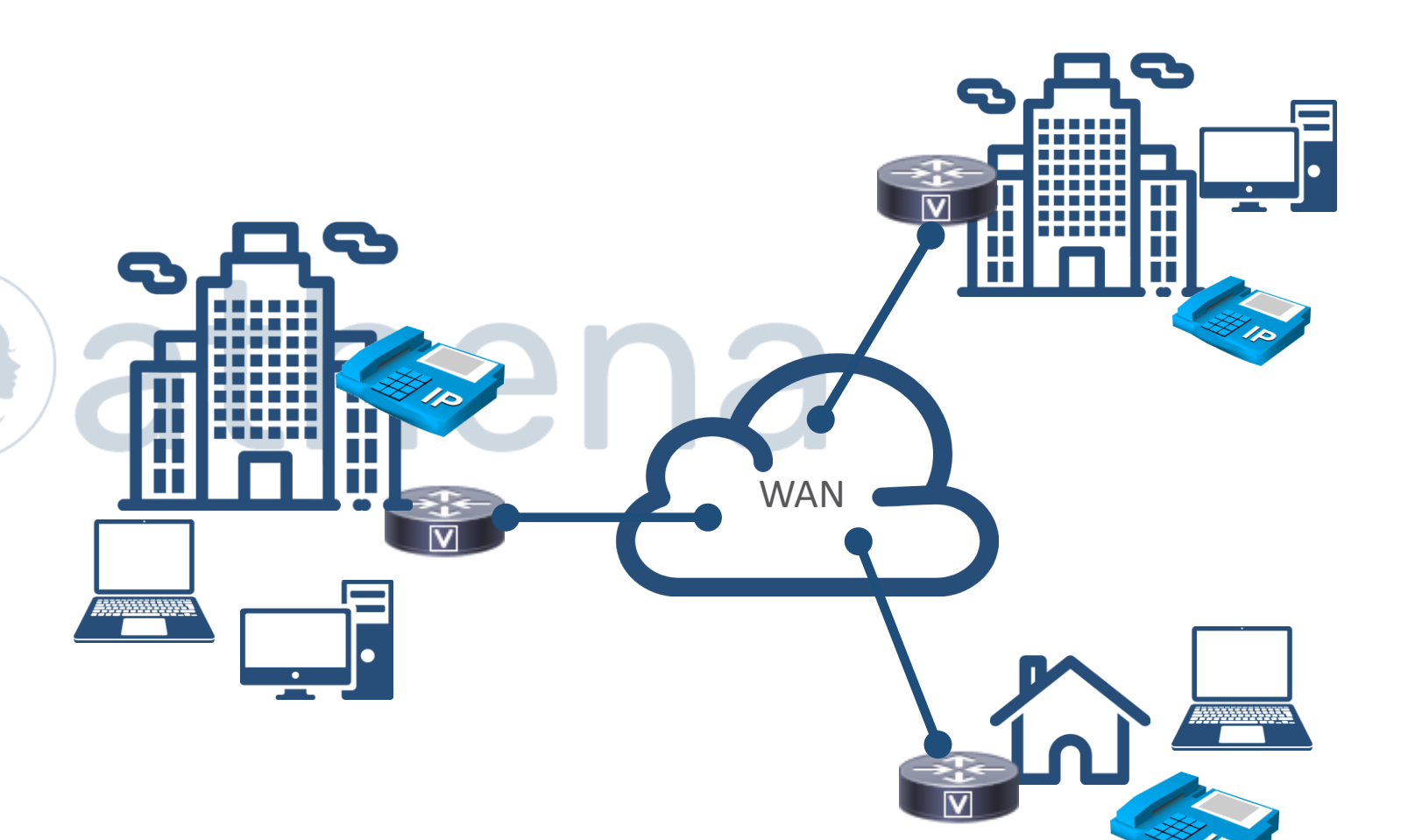

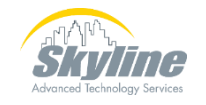

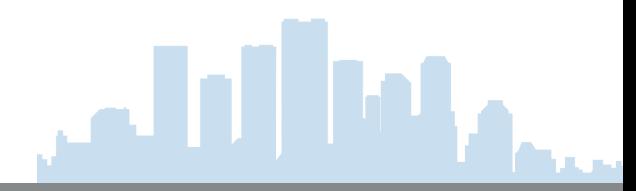

#### **Expressways**

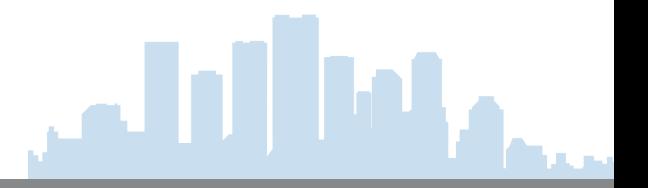

- **Mobile and Remote Access – MRA**
- **Business to Business (B2B) Firewall Traversal**
- **Audio and Video only**

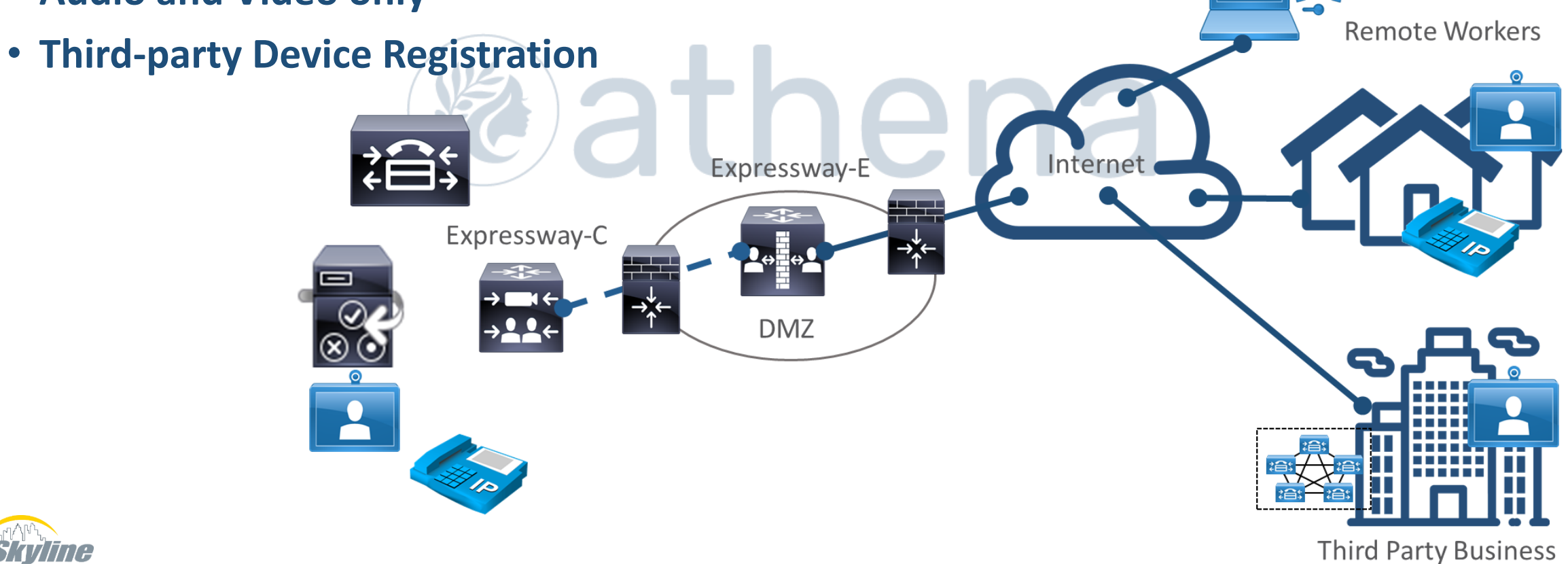

#### Mobile and Remote Access (MRA)

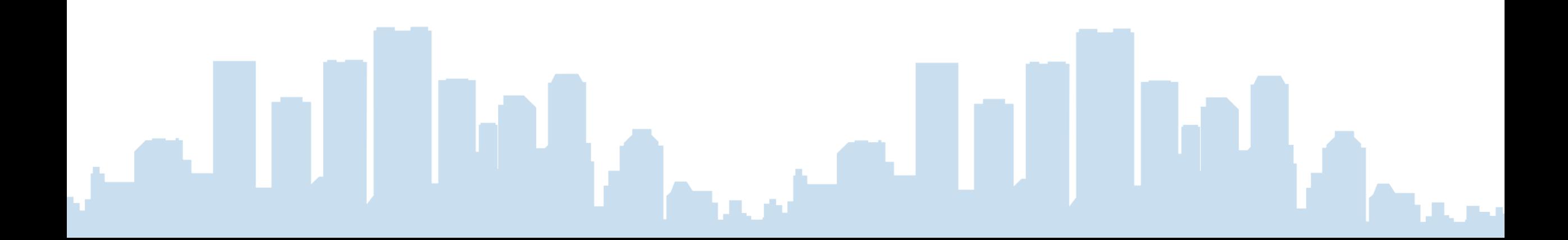

#### MRA Overview

- **Communications Manager-Registered devices only**
	- **Jabber, IP Phones, Video Endpoints**
- **Some features not supported**
	- **Busy Lamp Fields**
- **Most "new" phones supported**

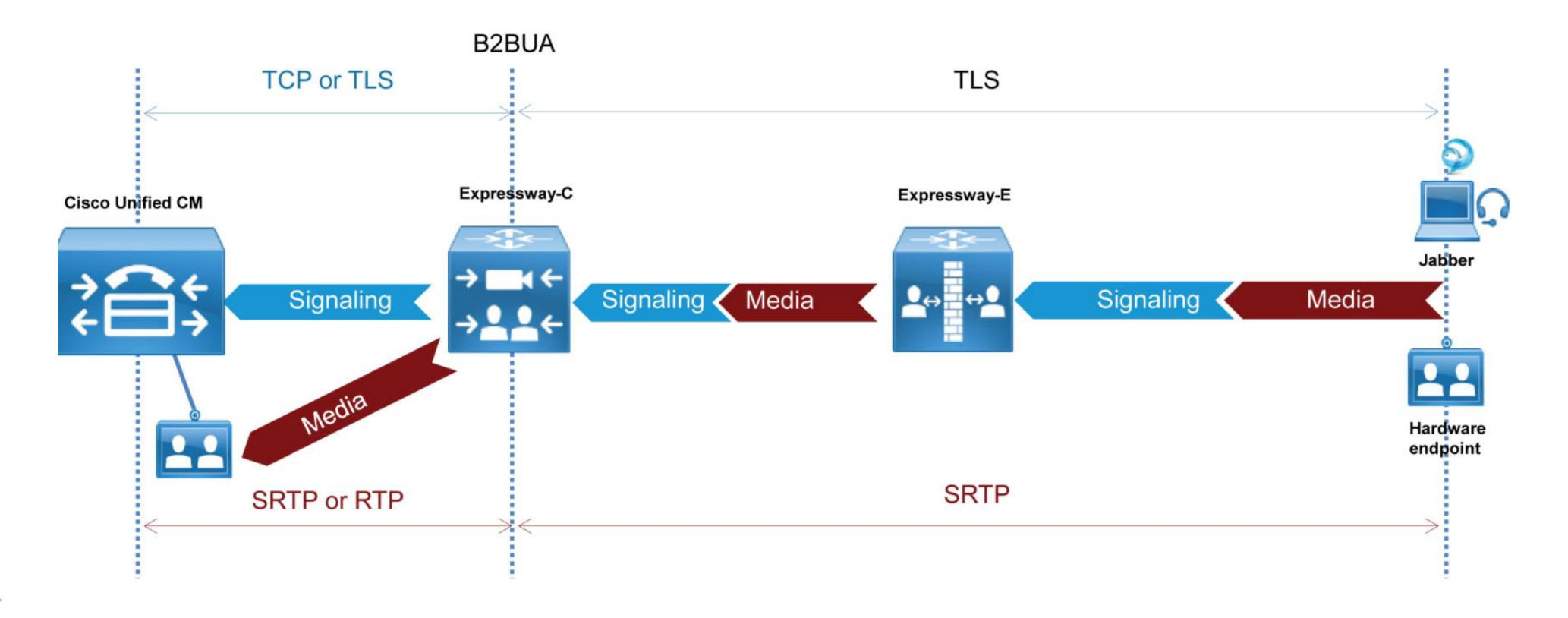

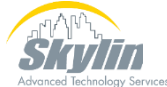

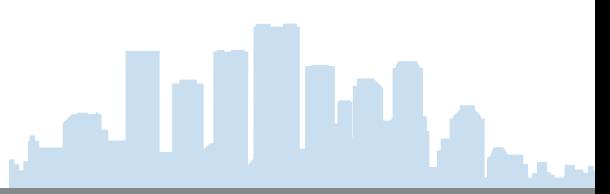

#### MRA Architecture – Single Network

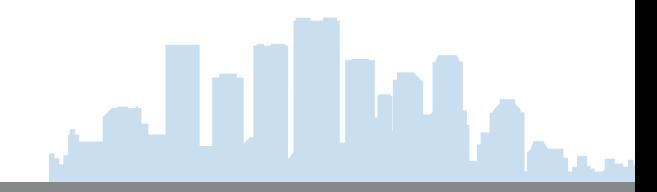

- **Singe instance of each device**
- **Small deployments**
- **No redundancy**

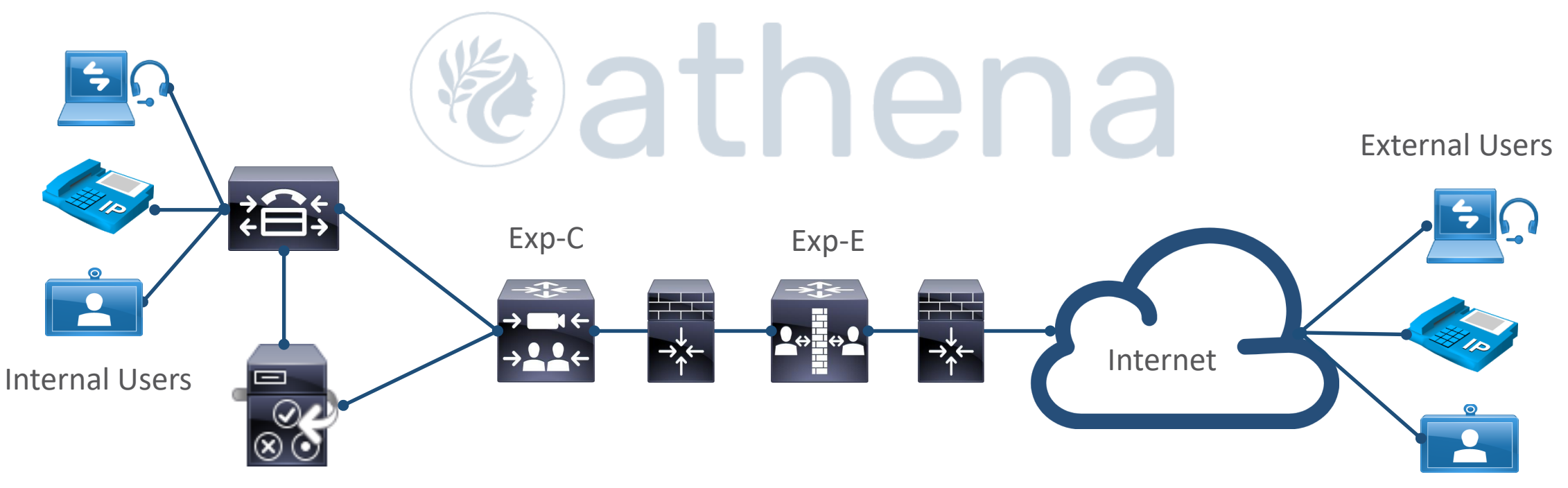

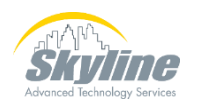

#### MRA Architecture – Clustered CM / IMP

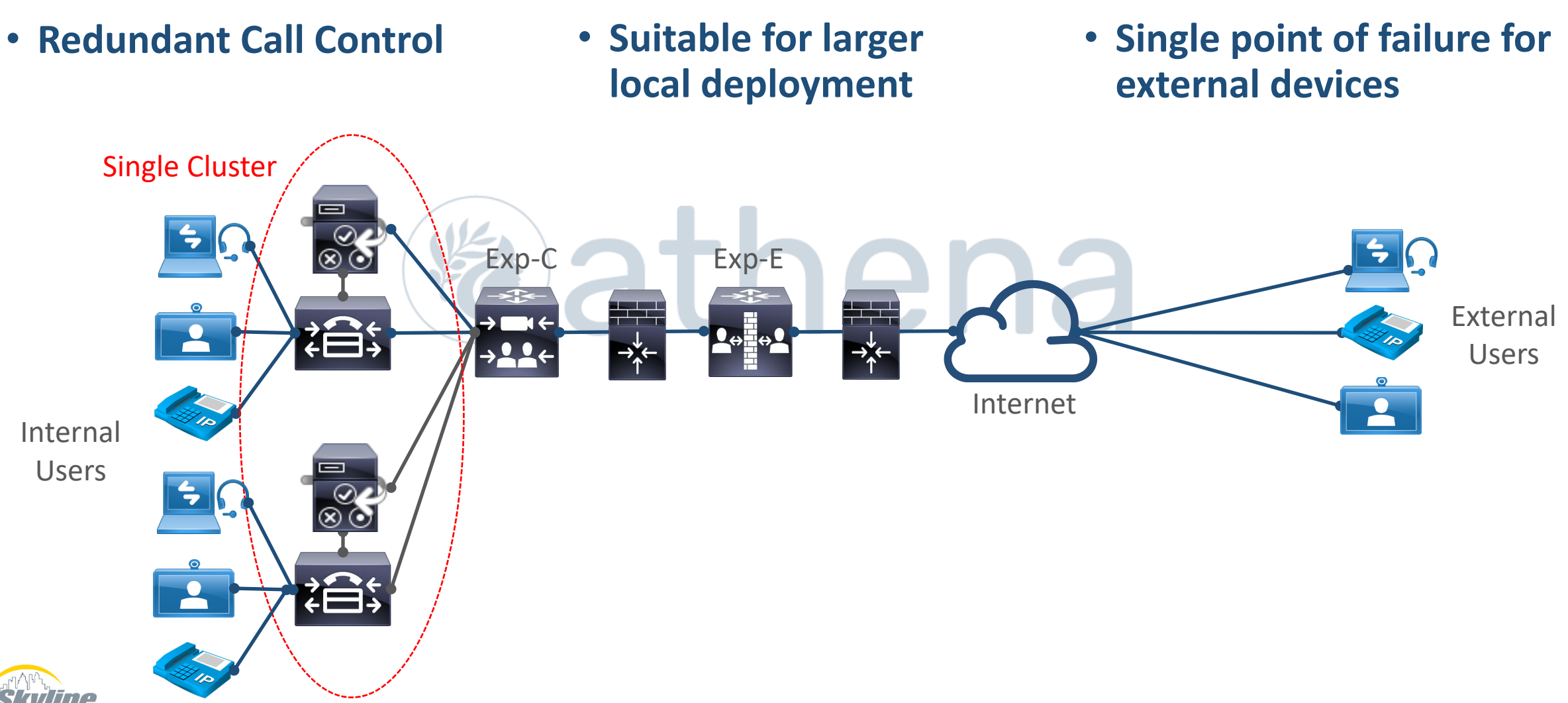

#### MRA Architecture – Multiple Clustered Network Elements

- **Redundant Call Control**
- **Redundant networking devices for external users**
- **High Availability**
- **Suitable for large Jabber deployments**

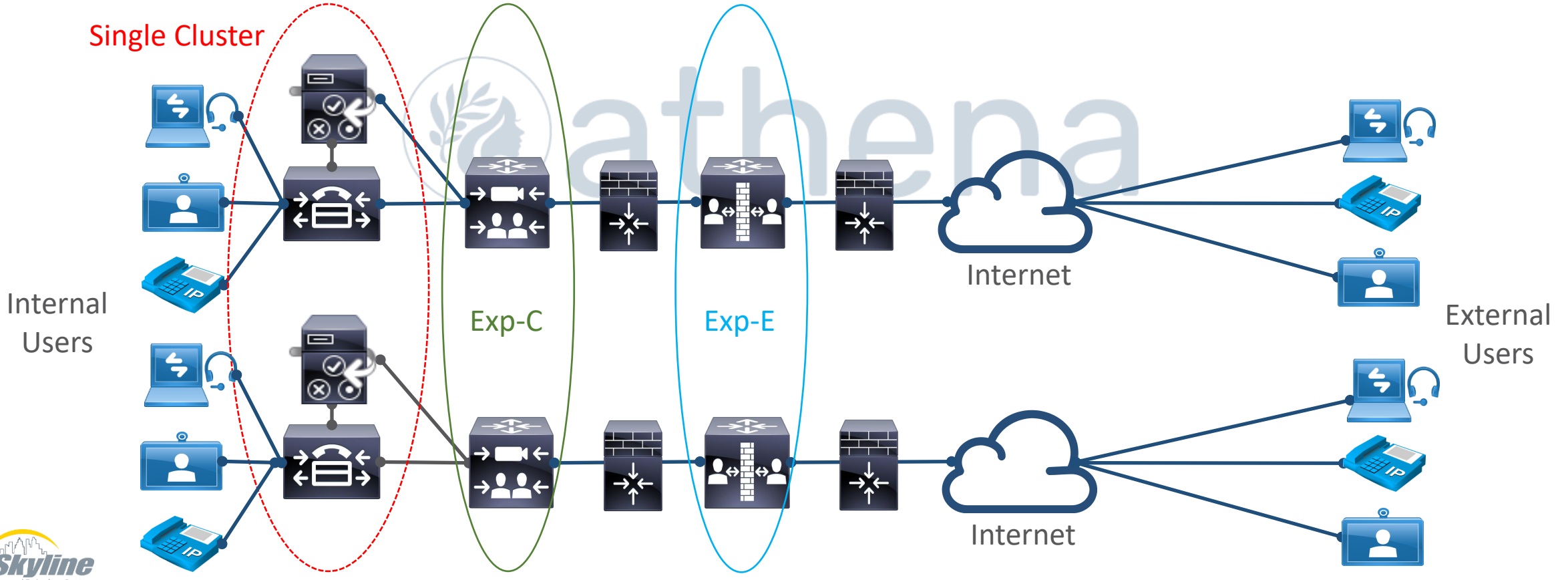

#### MRA Architecture – Multiple Clustered Call Control and Network Elements

- **Multiple Call Control Clusters**
- **Redundant networking devices for external users**
- **High Availability**
- **Suitable for large Jabber deployments**

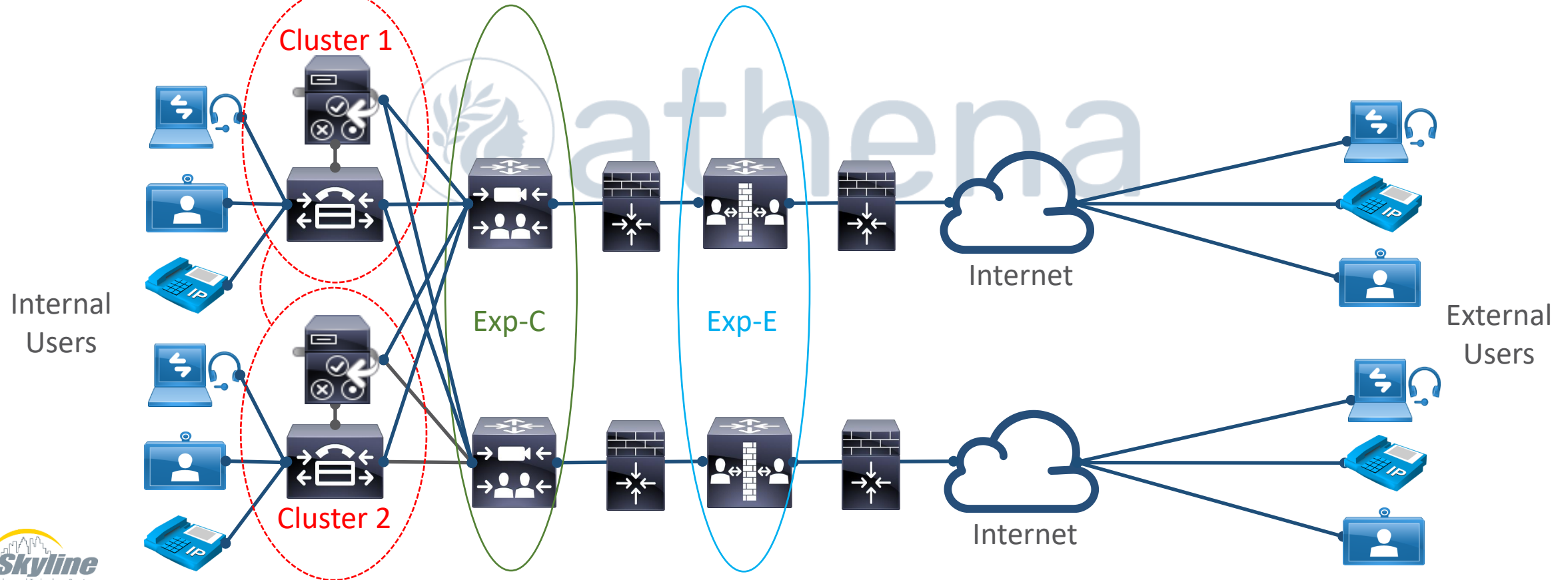

#### www.skyline-ats.com | Skyline ATS and/or its affiliates. All rights reserved.

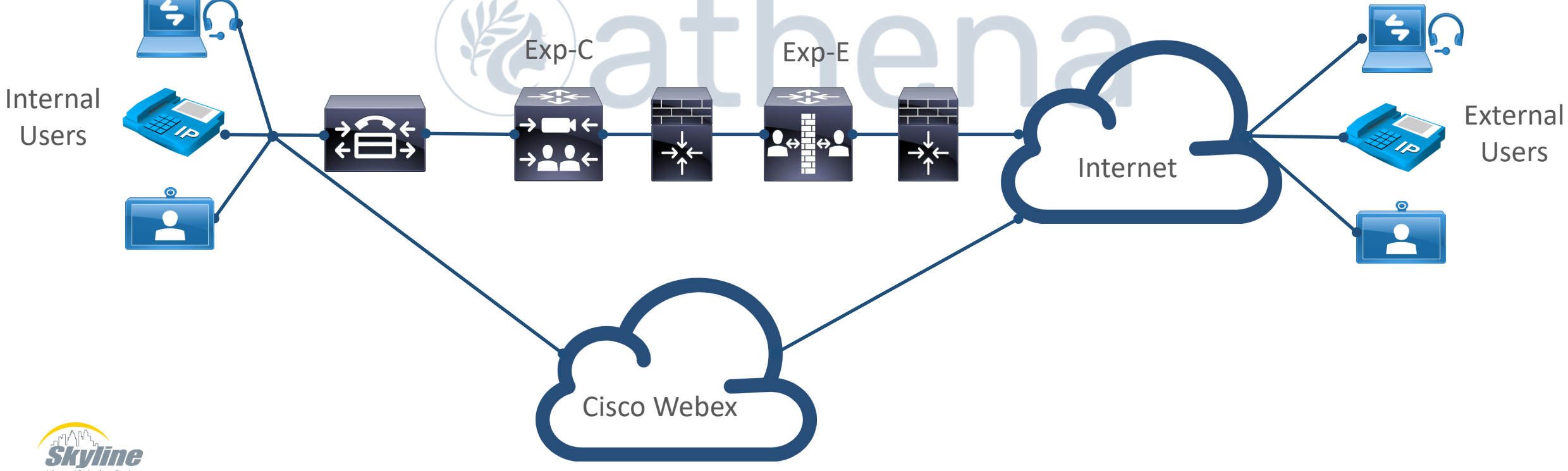

#### • **Call control provided by Cisco Unified Communications Manager**

- **IM & Presence provided by Webex cloud**
- 

Hybrid Deployment

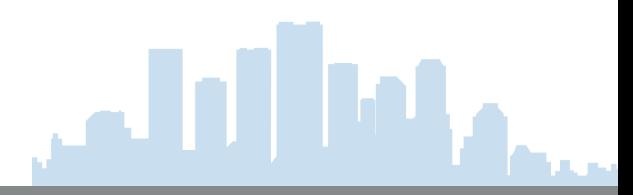

#### Multiple Expressway – E Servers

- **Not supported with MRA**
- **Supported when using standard Expressways to support Business to Business calling**
- **Dual network ports supported**
	- **One internal**
	- **One external**
	- **Licensing option**

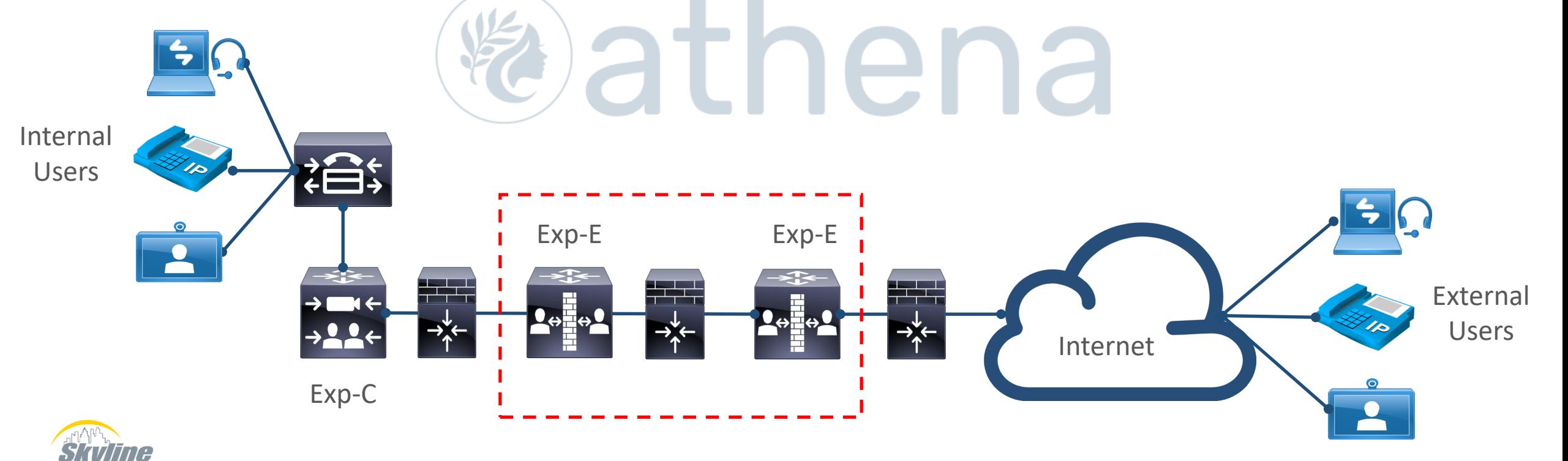

#### MRA Authentication and Encryption

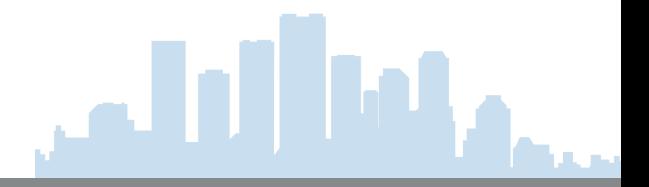

- **Expressway-C to Expressway-E must be authenticated and encrypted**
- **Expressway-E to Endpoints must be authenticated and encrypted**
- **IP Phones require certificates from specific CAs**
- **Video Endpoints can use private**

**certificates**

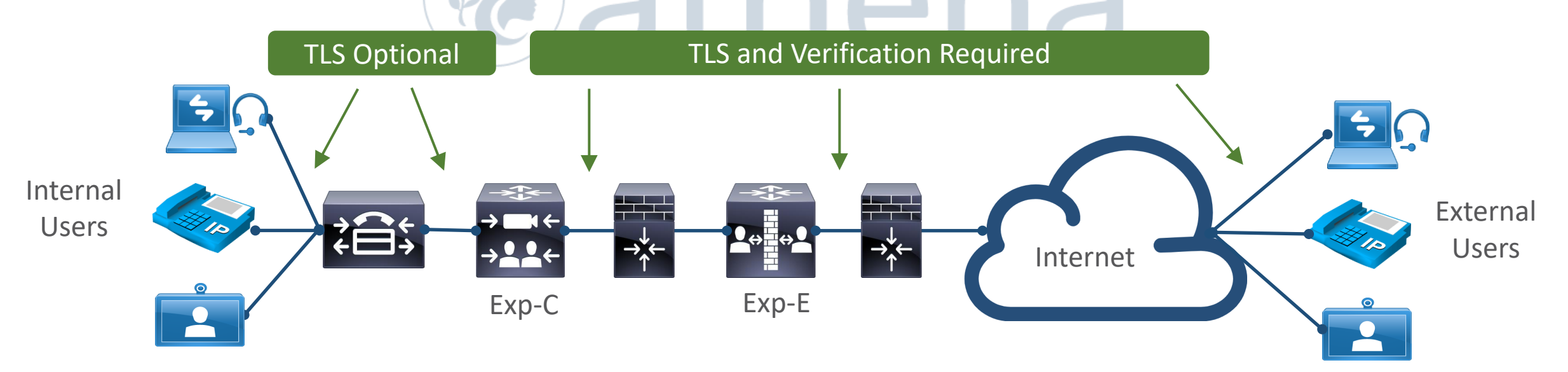

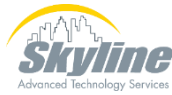

#### Certificates in CM vs. Expressways

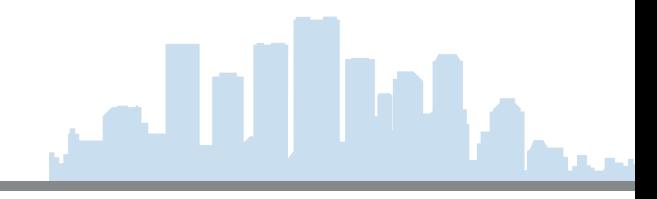

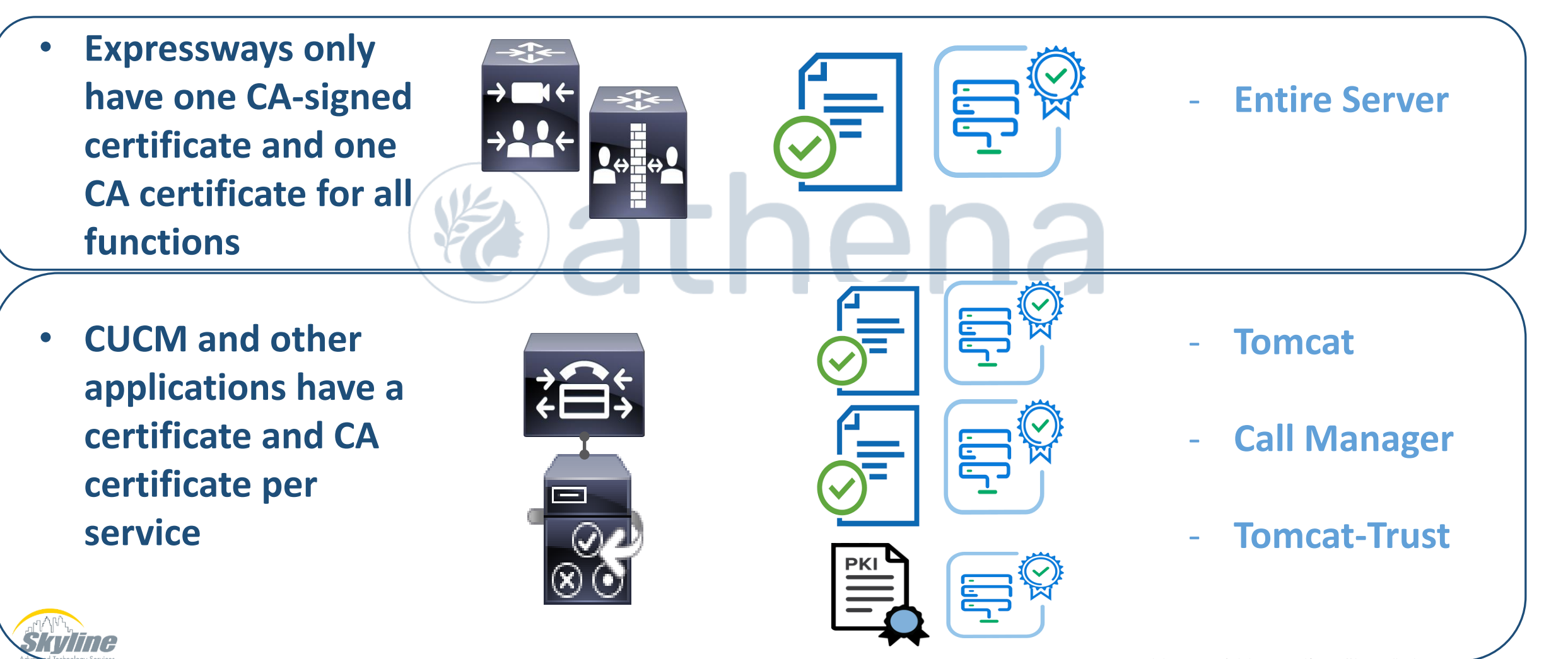

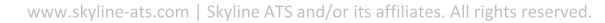

- **Various components use different TCP and UDP port ranges to communicate with each other**
- **Source ports vary**
- **Destination ports depend on function**
- **Some port numbers can be configured in the application**
- **Search Cisco.com for: Cisco-Expressway-IP-Port-Usage-for-Firewall-Traversal-Deployment-Guide-X12-5.pdf**

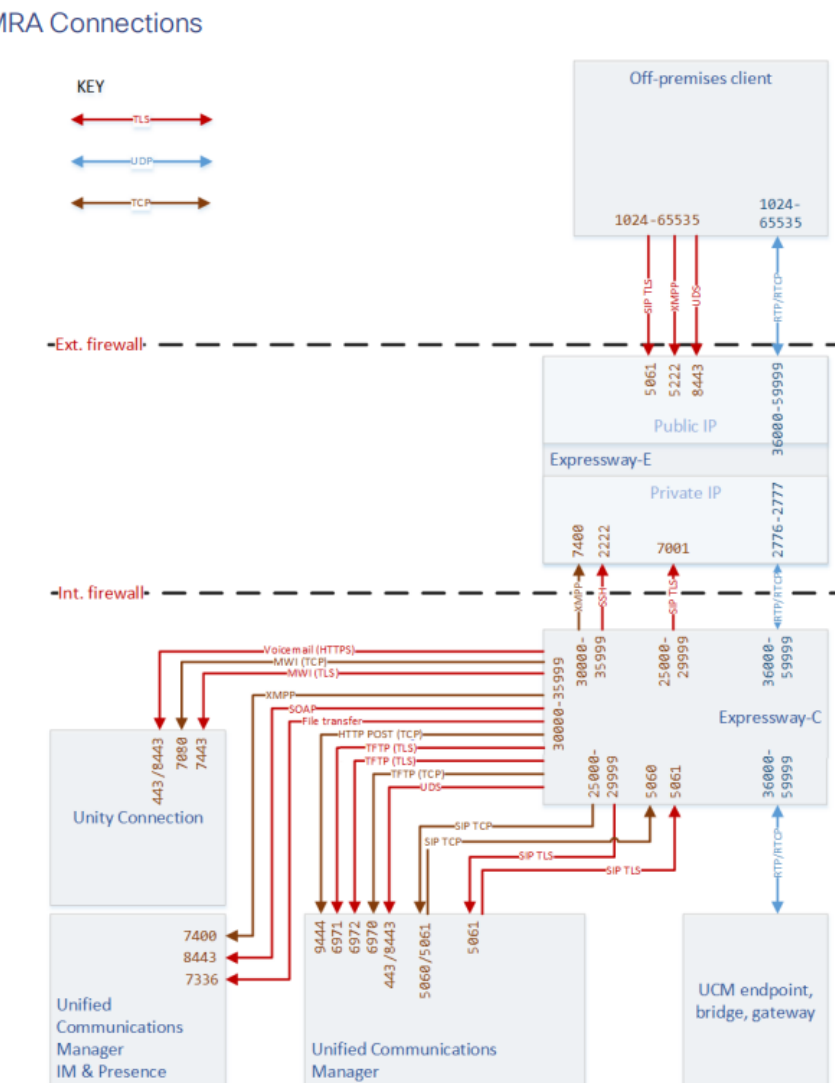

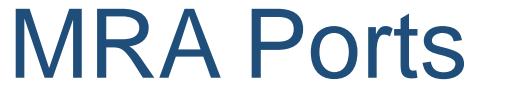

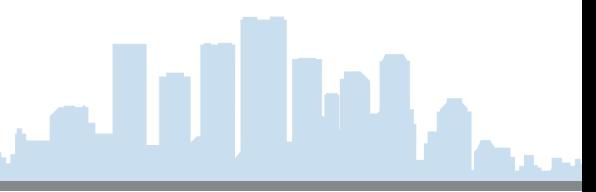

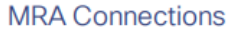

#### MRA Ports (Cont.)

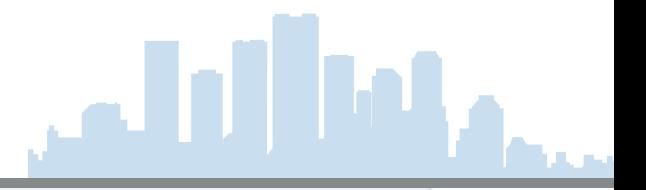

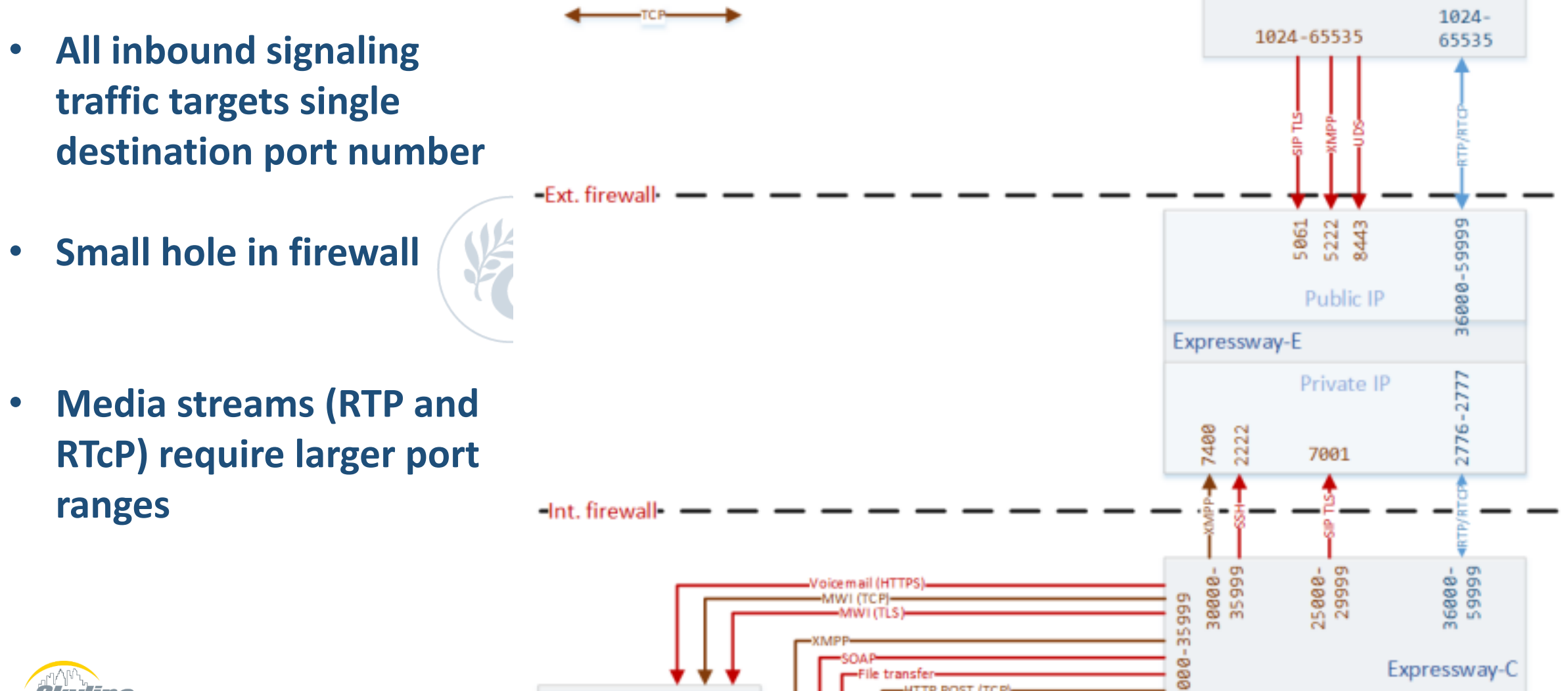

#### Service Discovery

#### Service Discovery

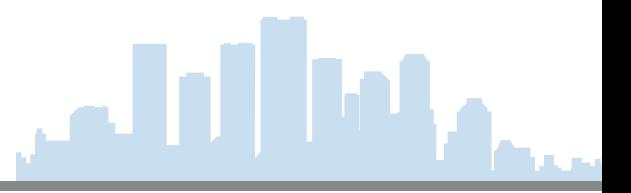

- **Internal DNS entries to \_cisco-uds**
	- Recommended but optional after X12.5
- **External DNS to \_sips**
	- **Not required for MRA and may be used for B2B**

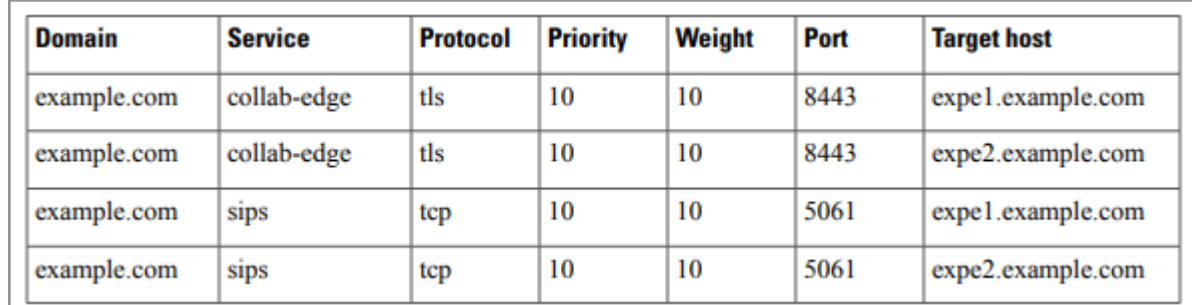

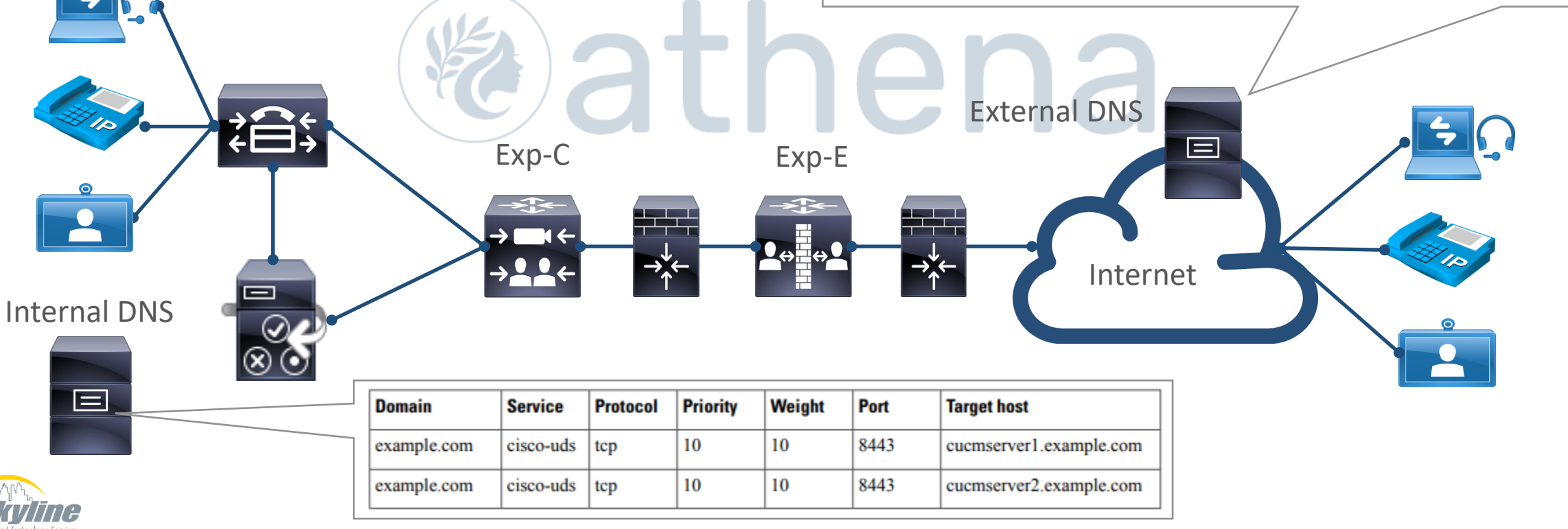

#### Service Discovery Flow

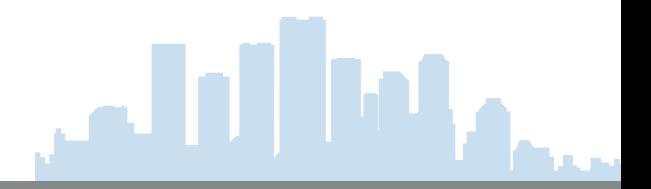

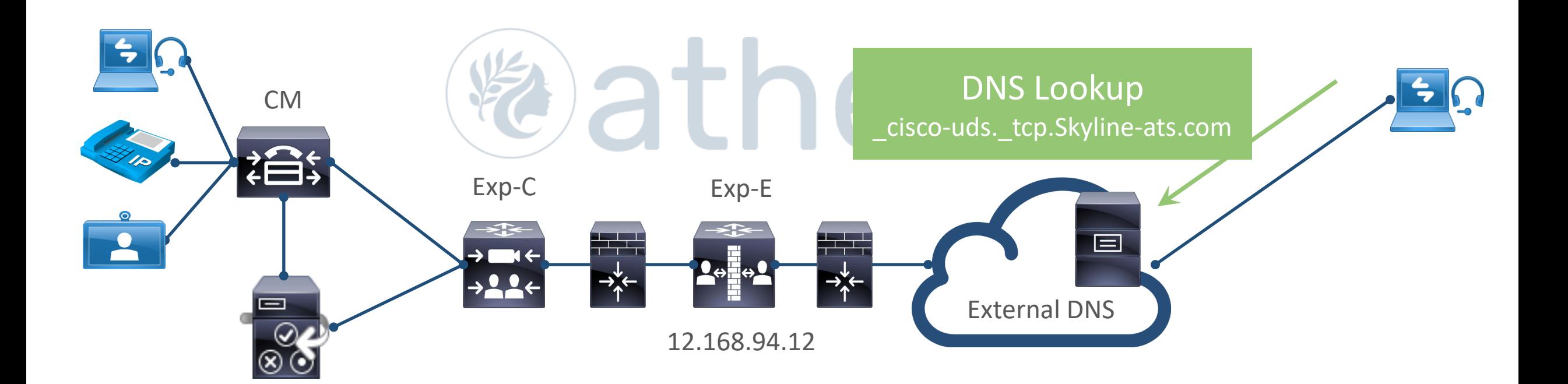

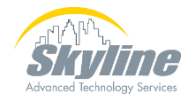

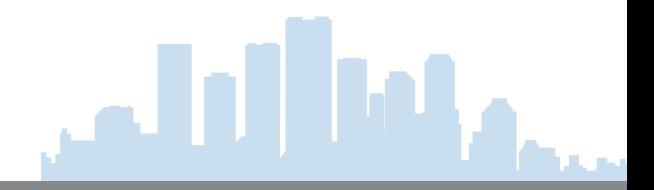

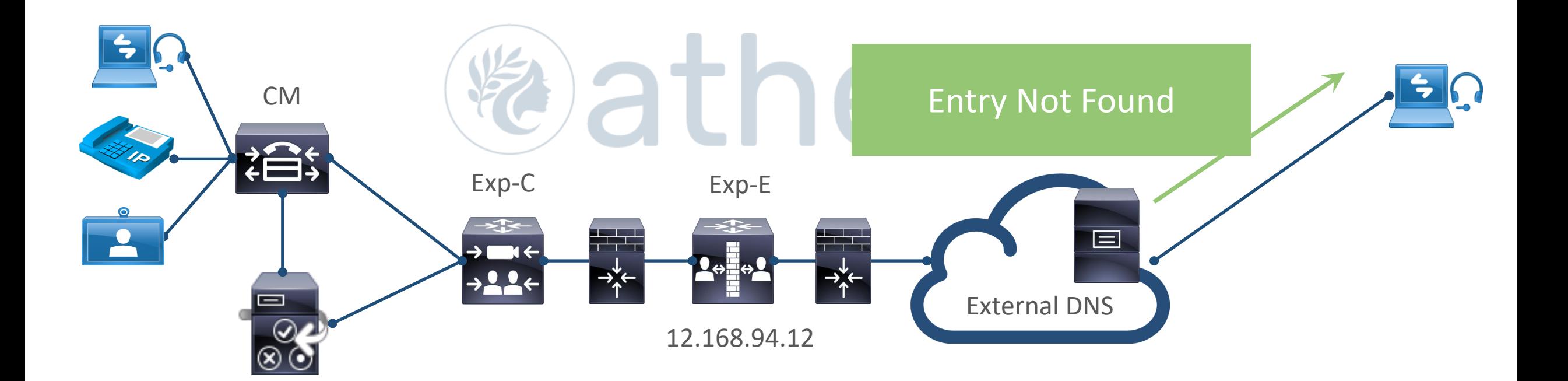

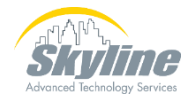

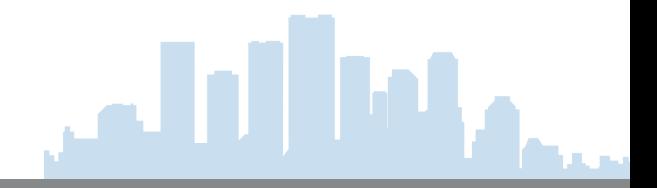

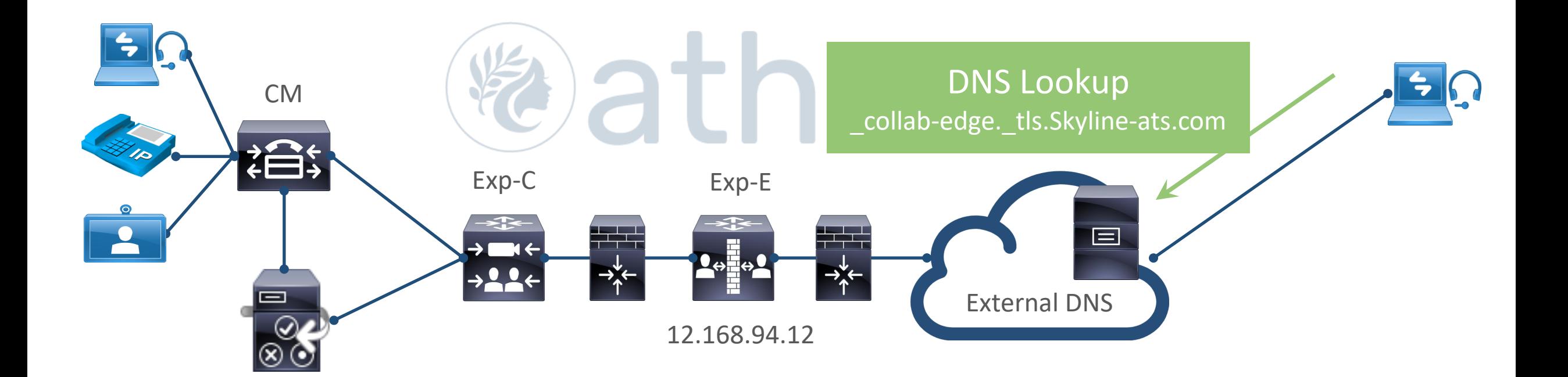

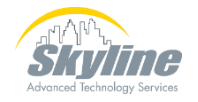

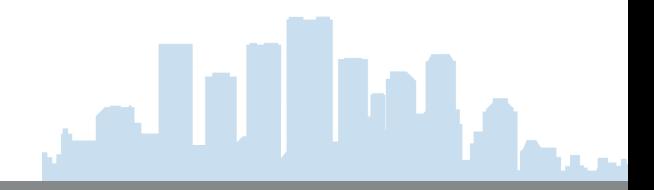

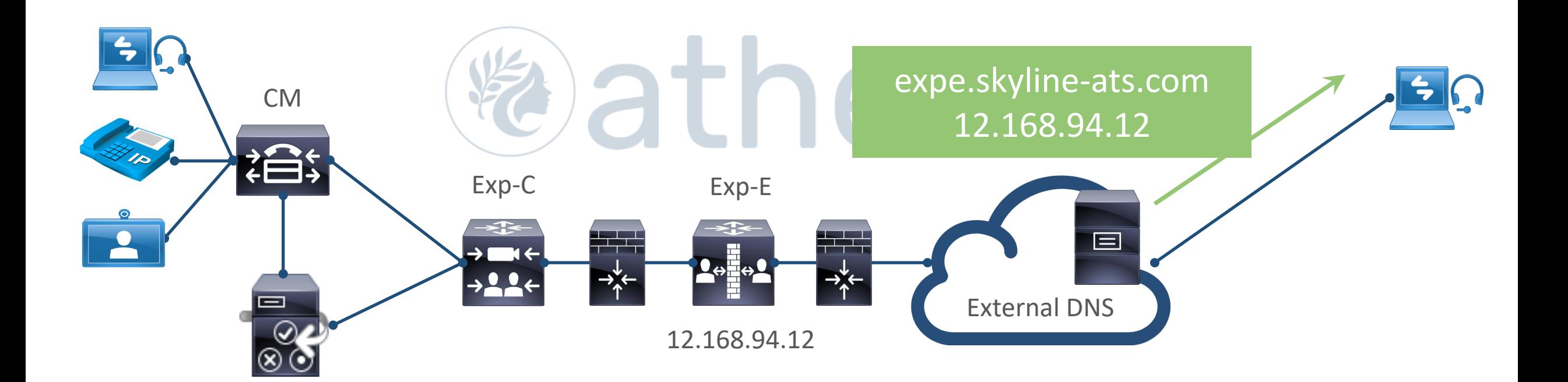

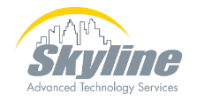

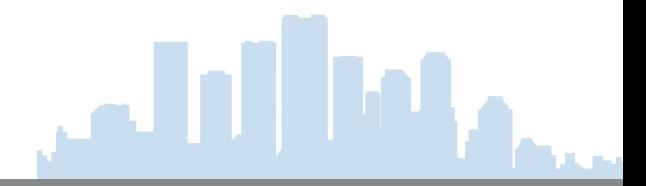

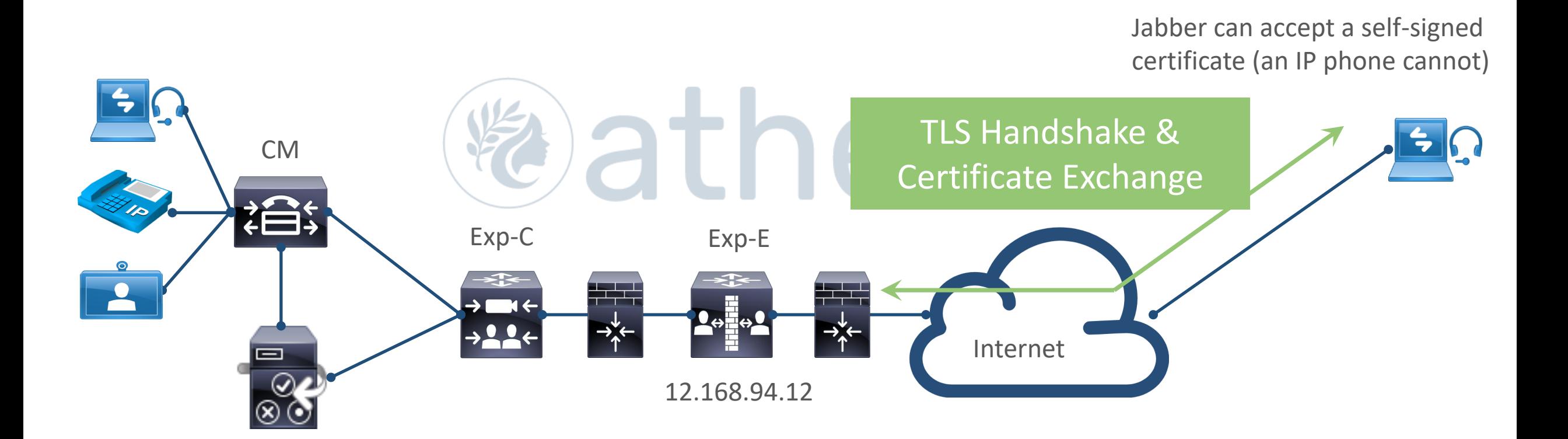

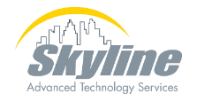

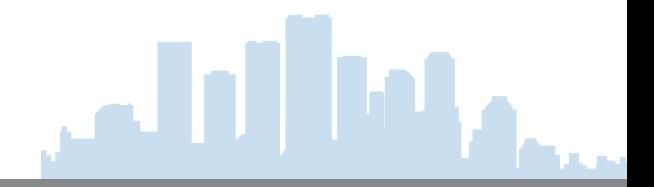

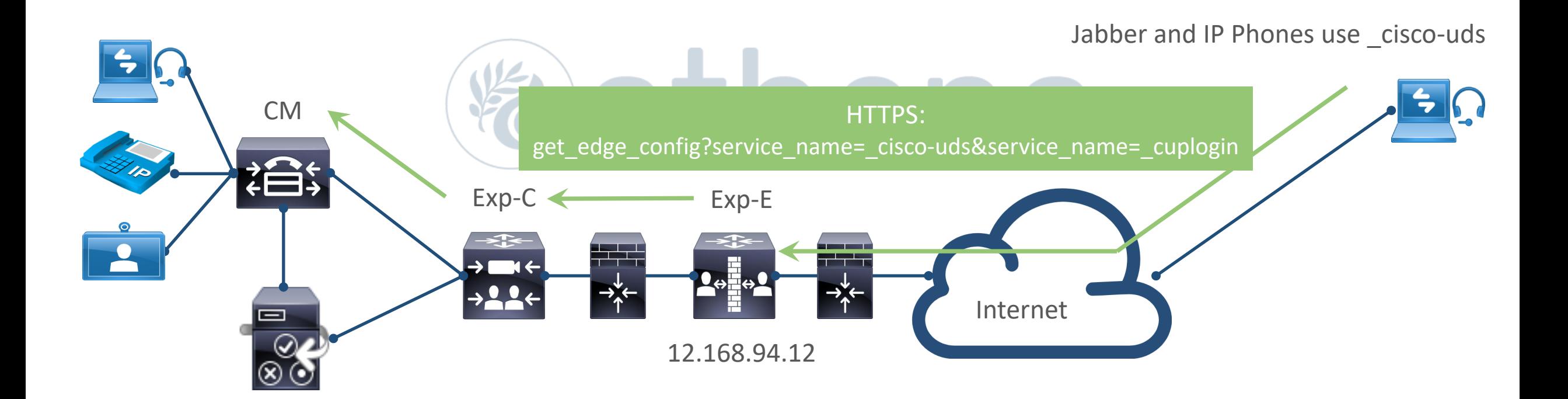

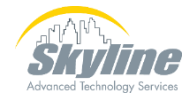

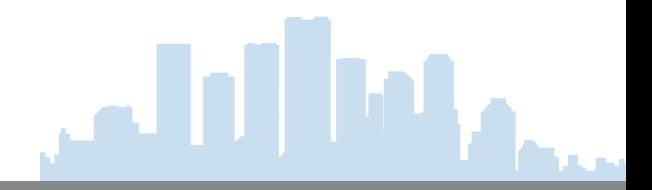

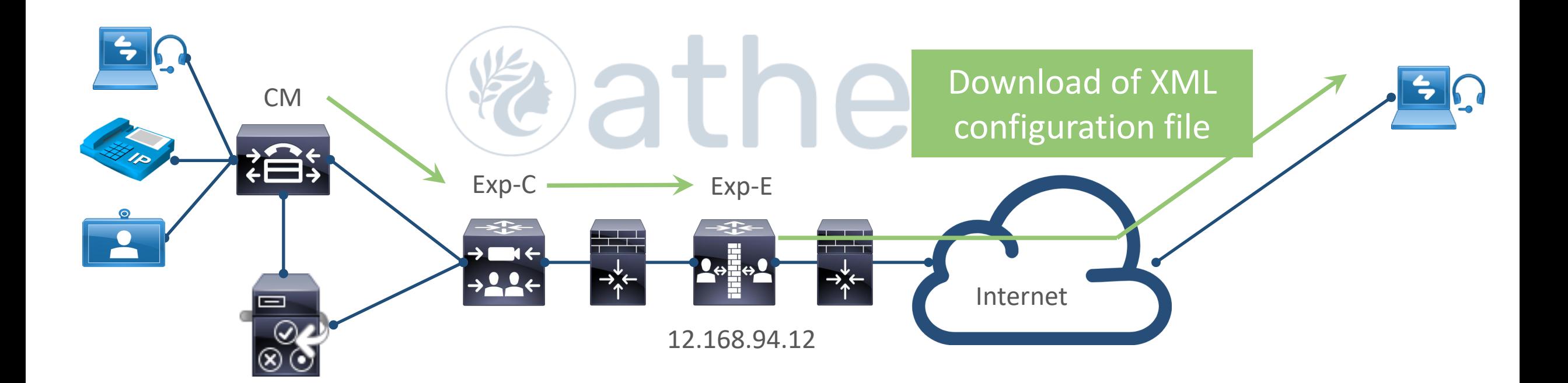

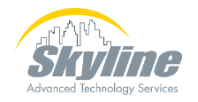

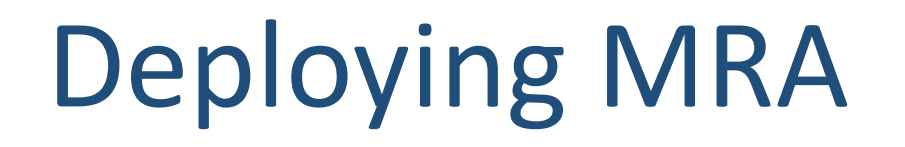

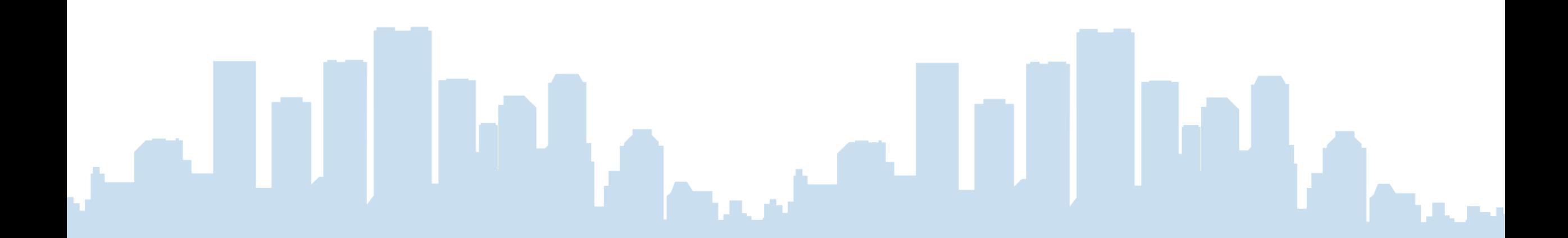

#### Steps to Deploy MRA

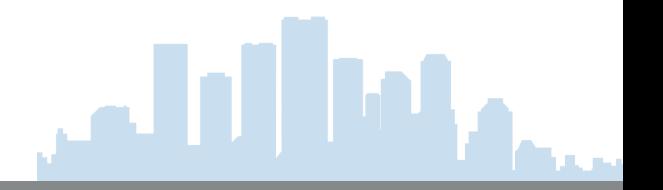

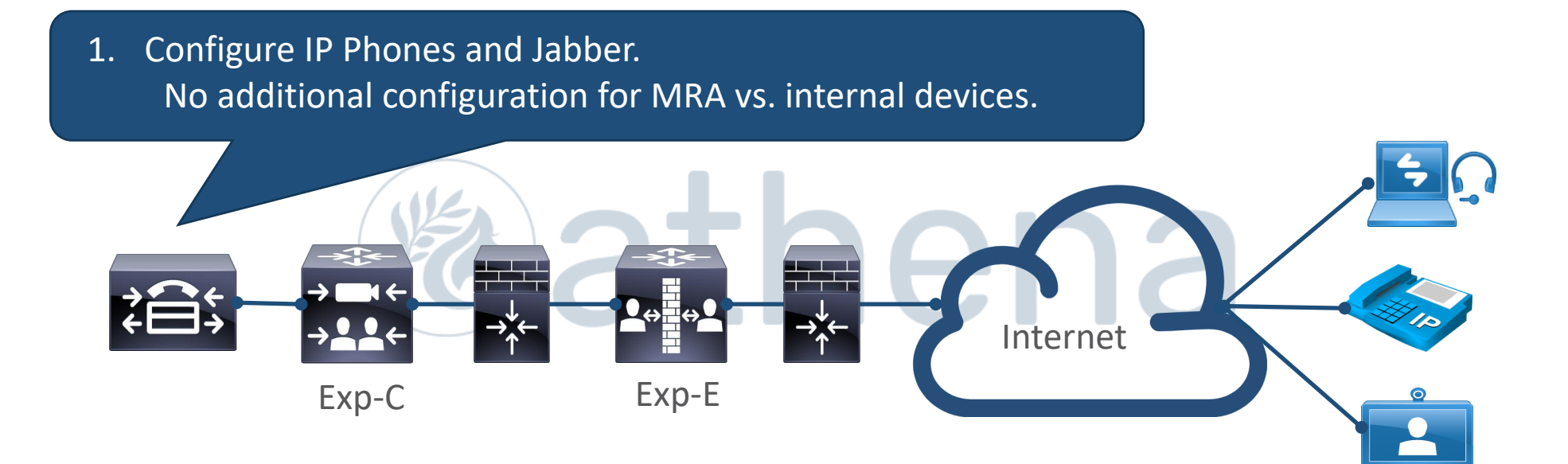

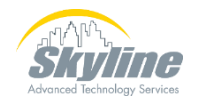

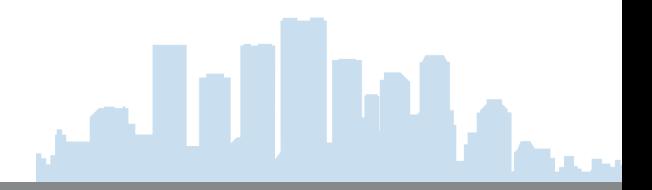

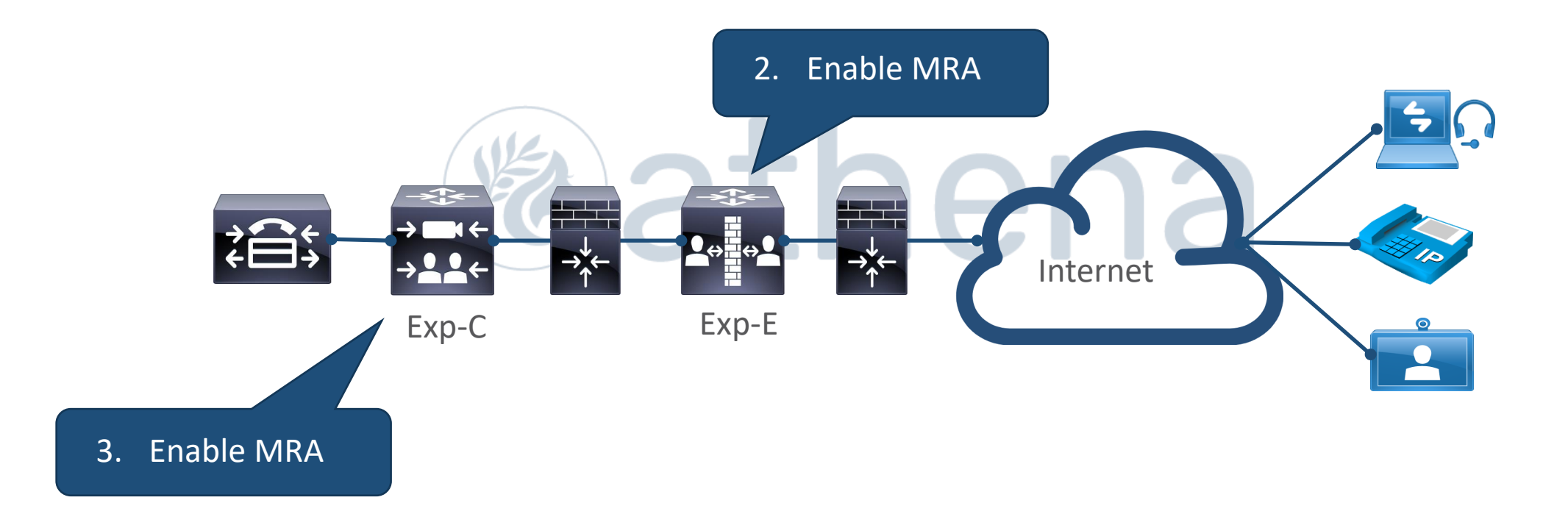

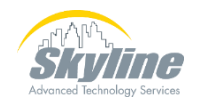

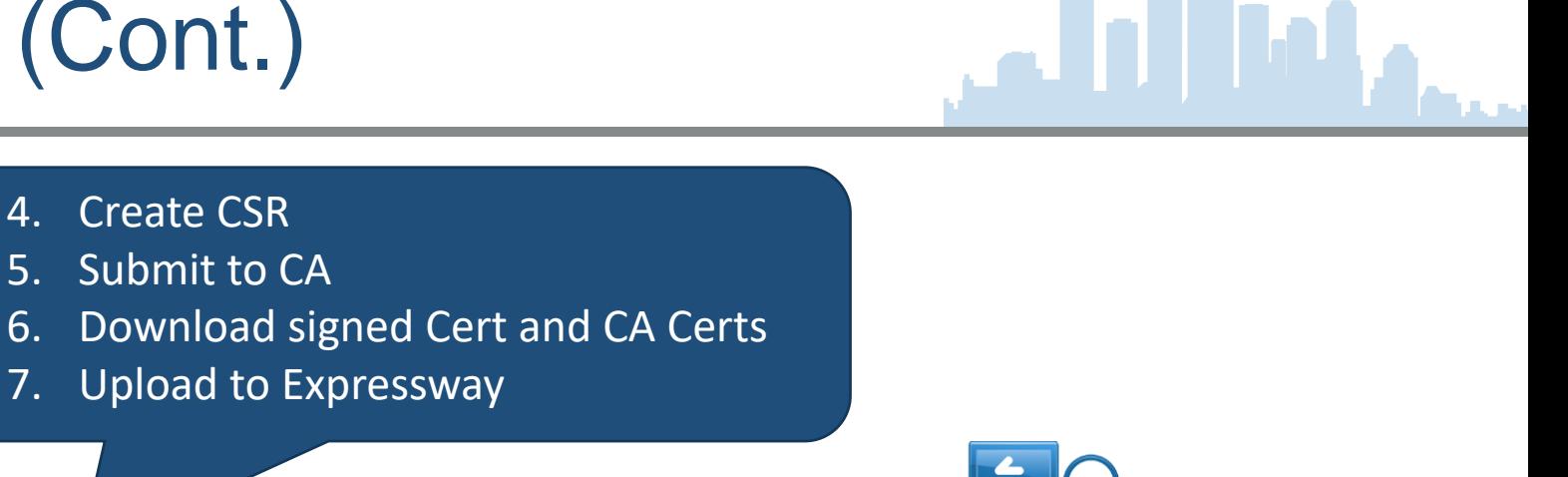

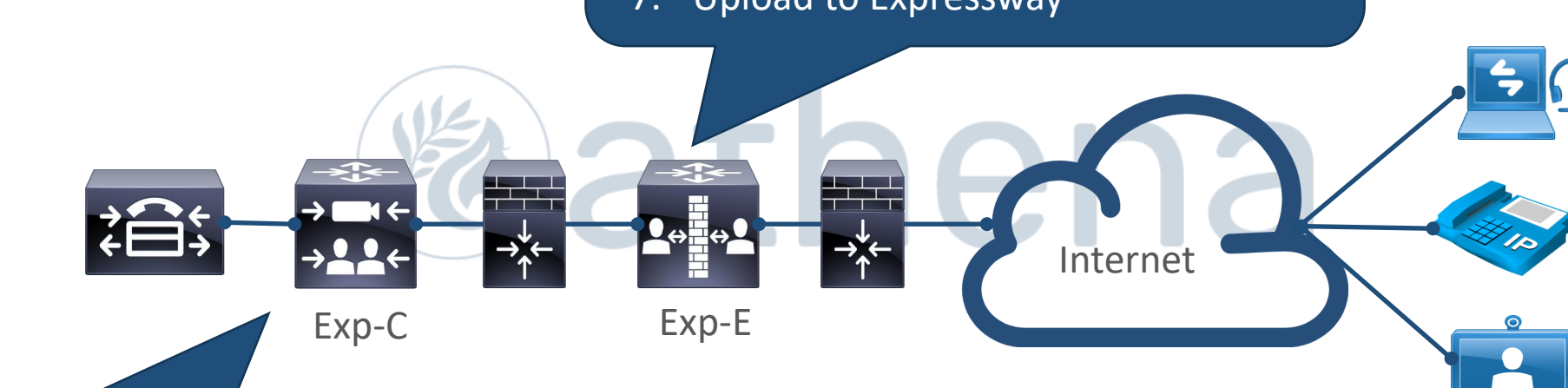

- 8. Create CSR
- 9. Submit to CA
- 10. Download signed Cert and CA Certs
- 11. Upload to Expressway

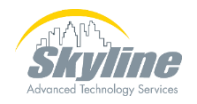

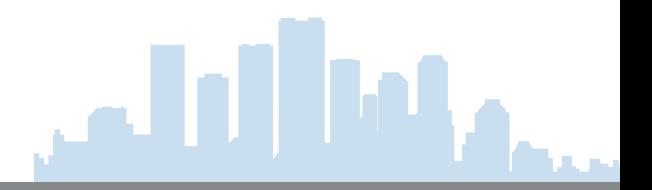

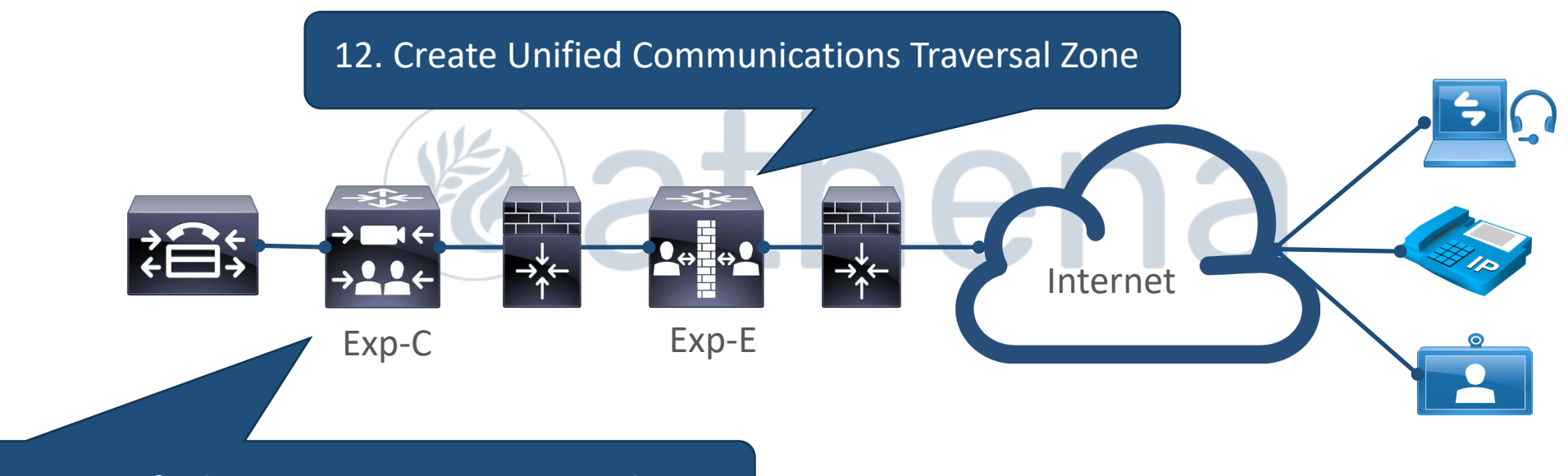

13. Create Unified Communications Traversal Zone

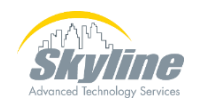

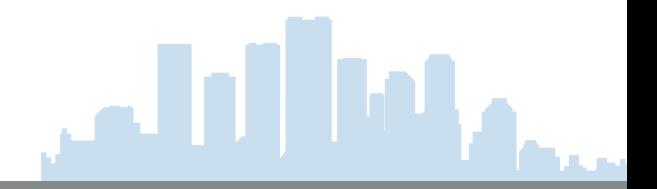

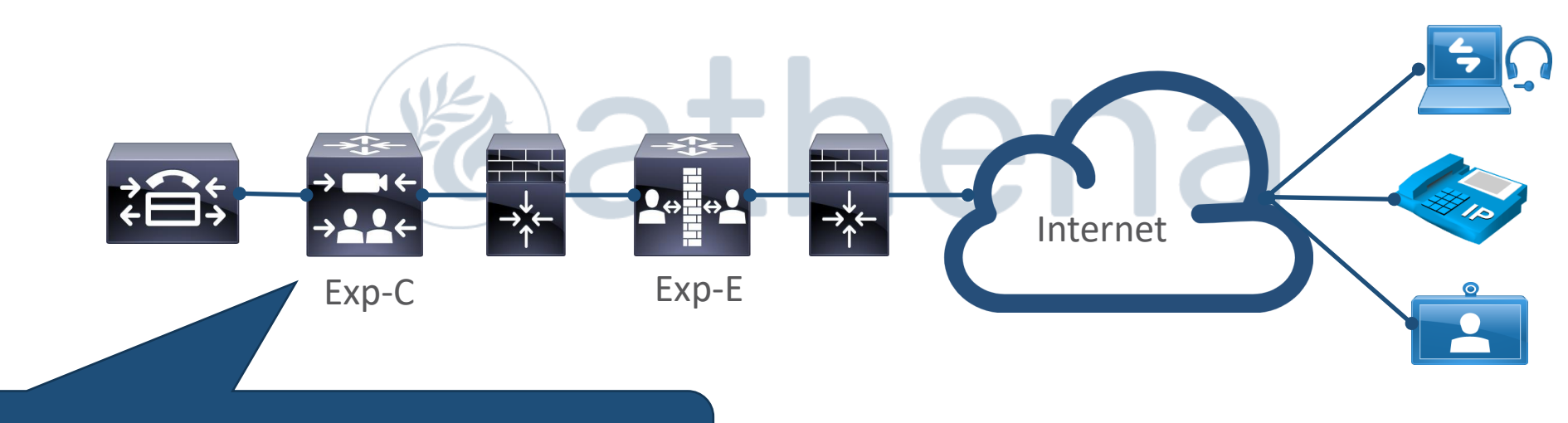

14. Add the Communications Managers and IM&P servers using discovery process

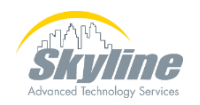

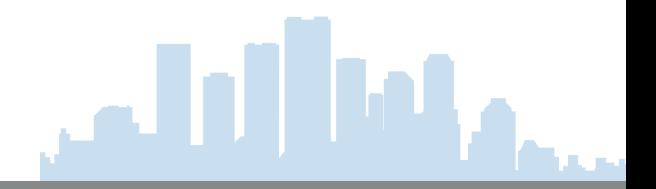

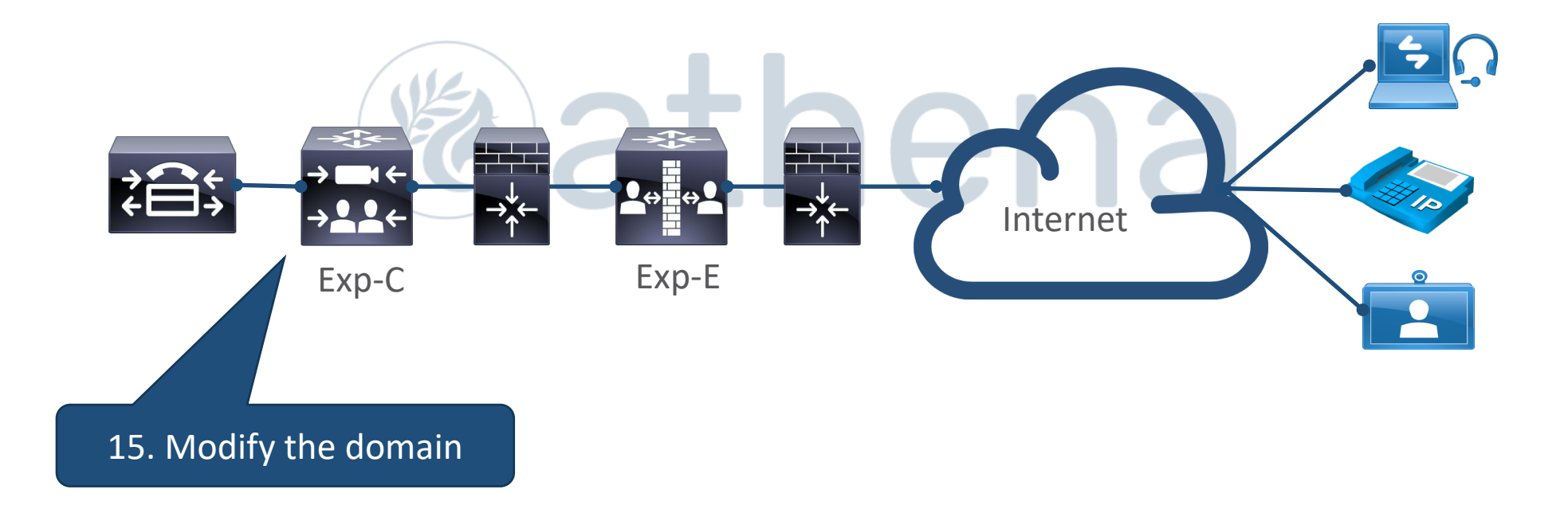

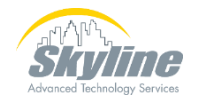

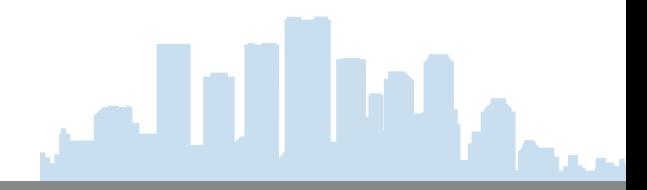

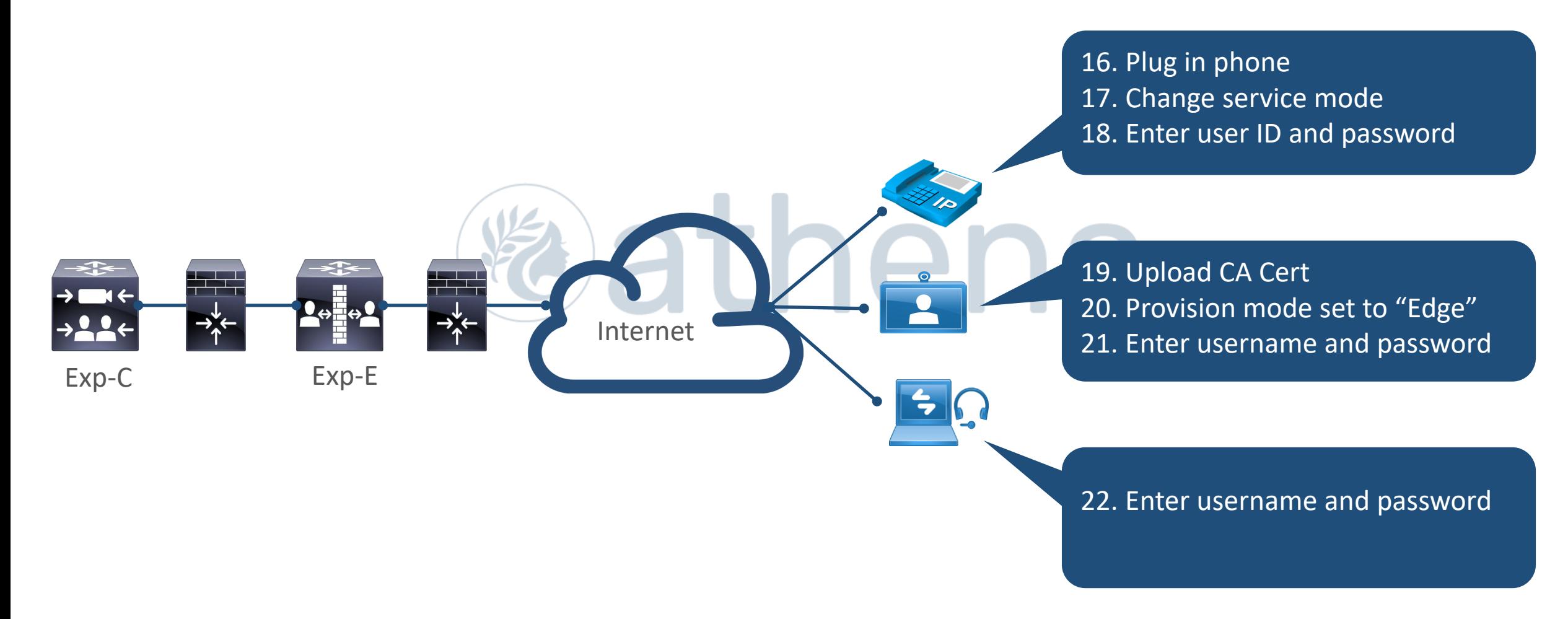

#### Business to Business (B2B) Communication

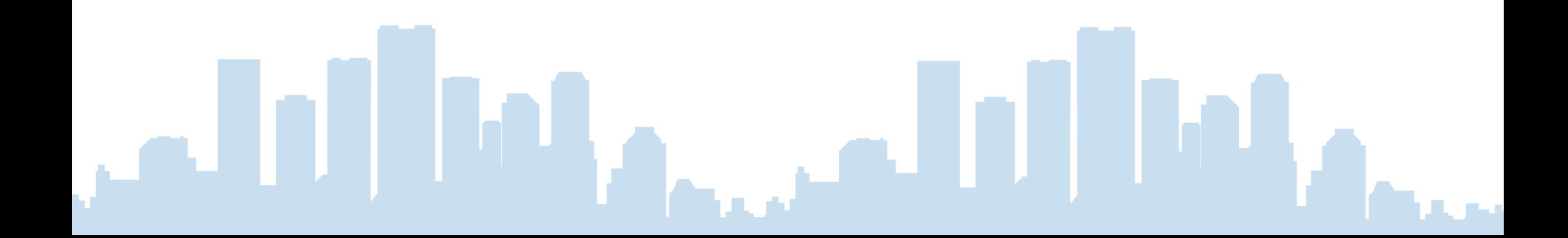

#### Business to Business (B2B) Calling

- 
- **Business to Business allows direct communication between two organizations**
- **Audio and video are supported**
- **Expressways allow single point of contact for all outside entities**
- **Only a small number of inbound ports need to be opened in the firewall**
- **Domain-based dial plan**
- **Public DNS required**

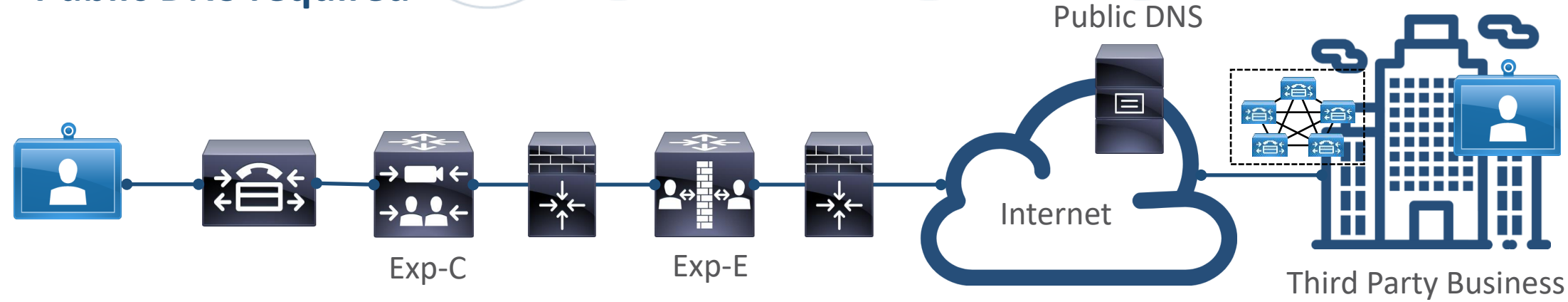

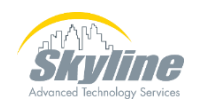

#### Problems with B2B communications - **Firewalls**

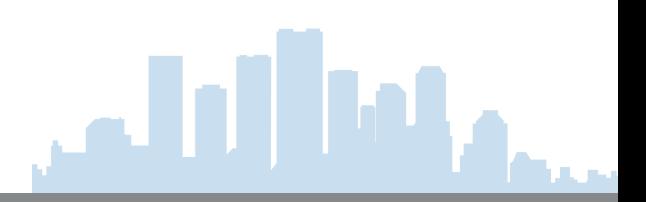

• **Firewalls typically block all traffic not explicitly allowed**

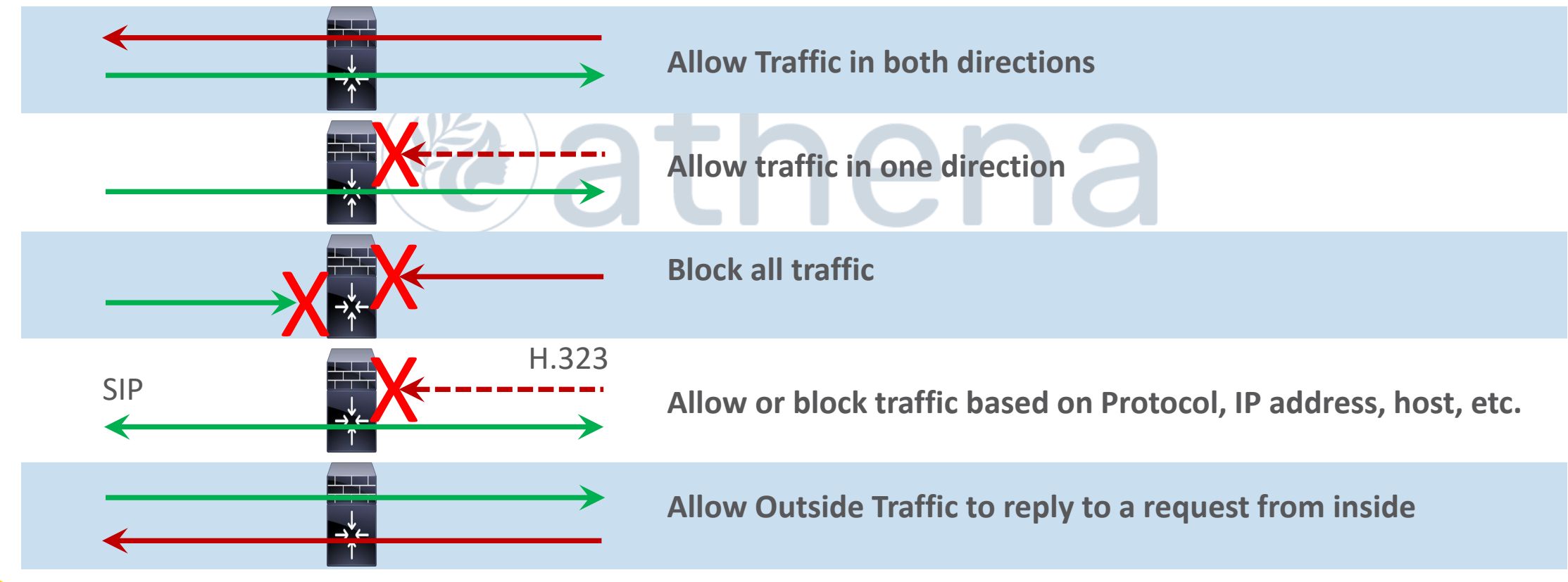

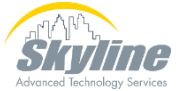

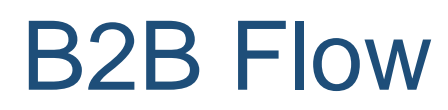

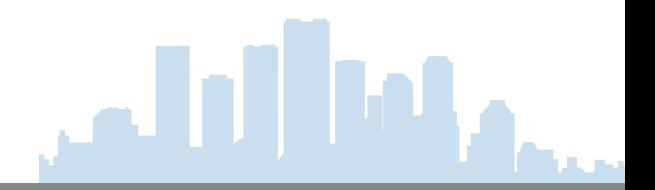

- **Expressways use protocols to open firewall ports**
	- **Assent for SIP**
	- **Assent or H.460 for H.323**
- **Uses the "Allow outside traffic to respond to a request from inside"** 
	- **setting in the firewall**

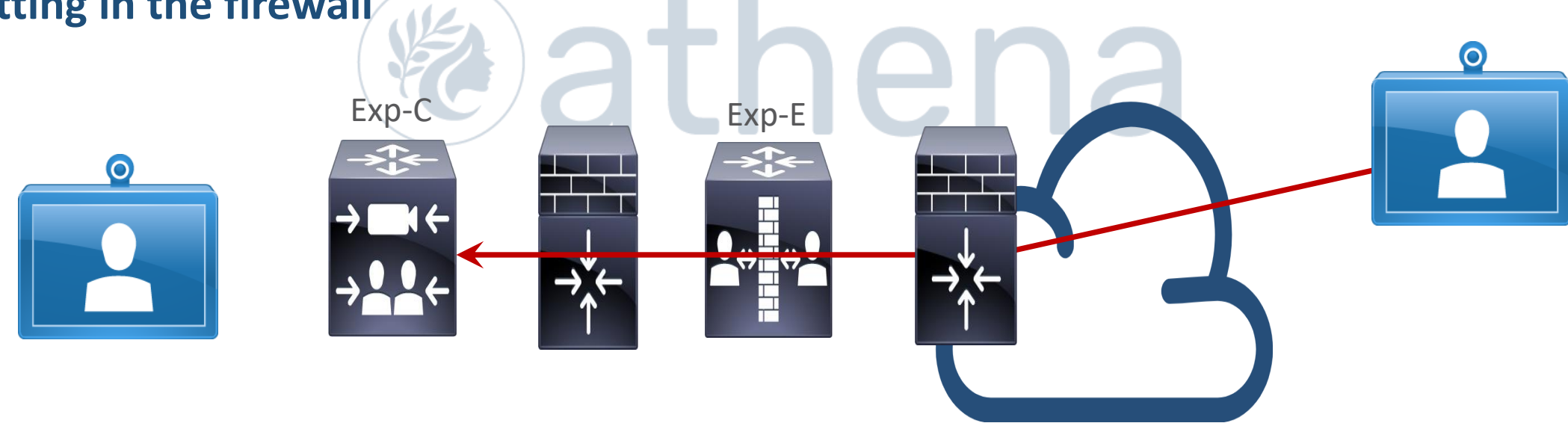

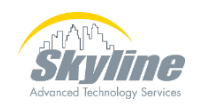

#### B2B Flow (Cont.)

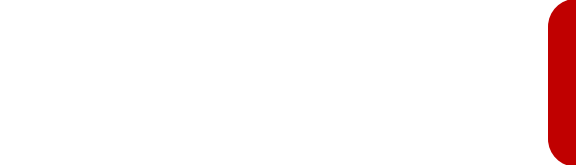

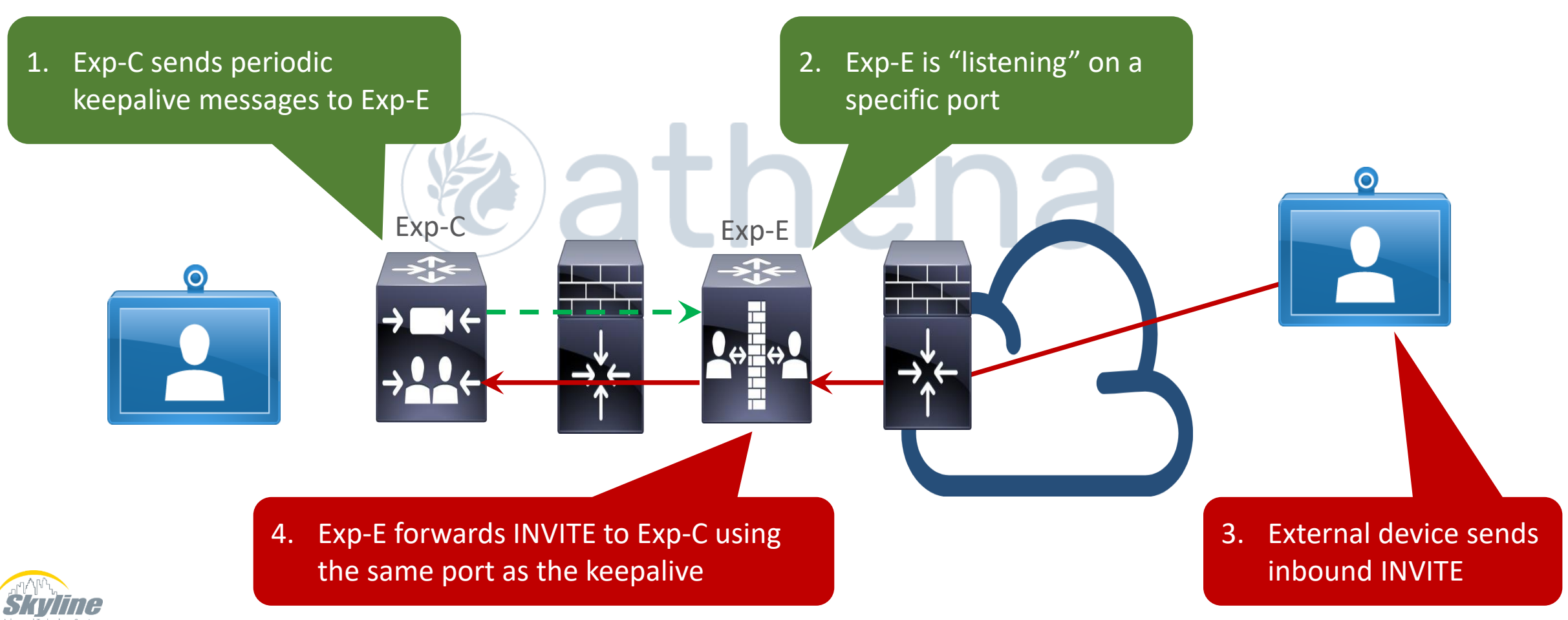

#### www.skyline-ats.com | Skyline ATS and/or its affiliates. All rights reserved.

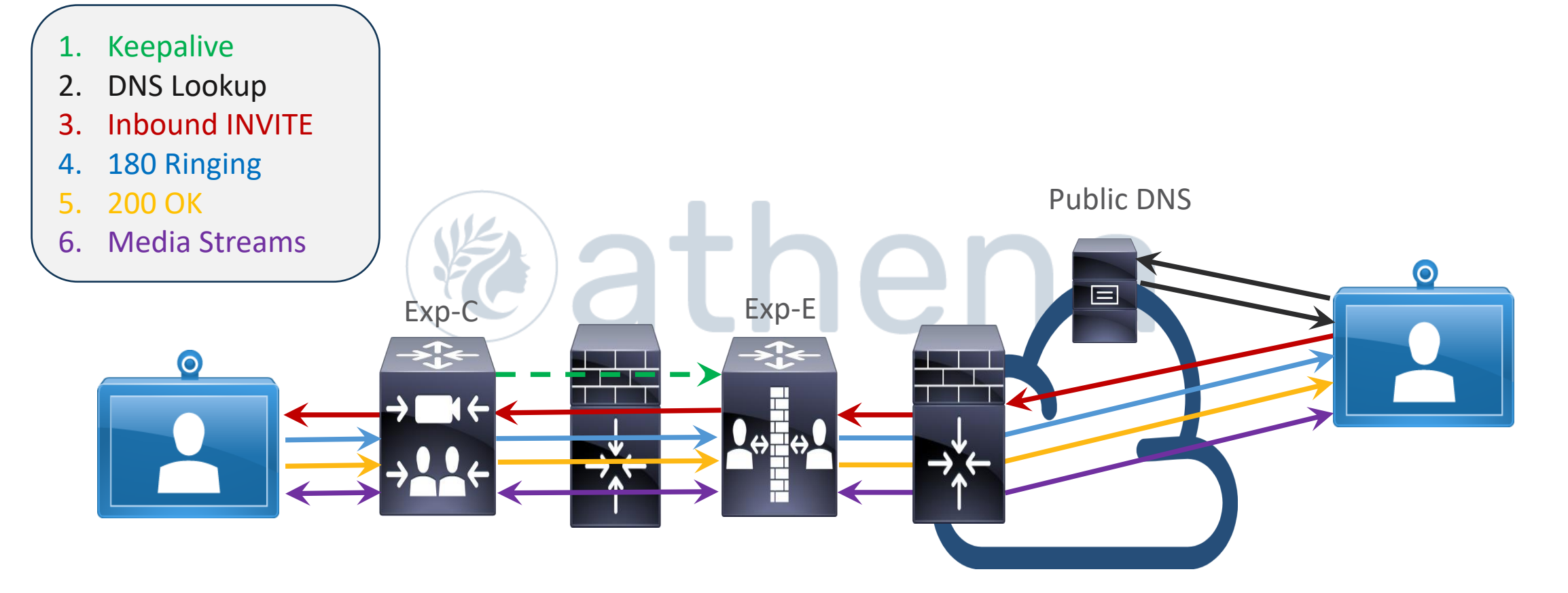

#### B2B Flow (Cont.)

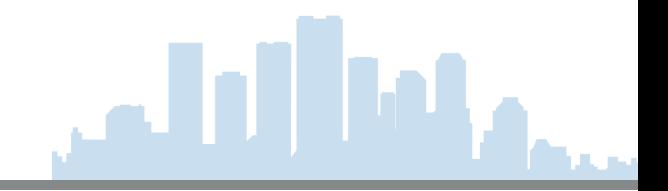

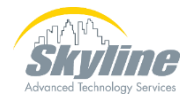

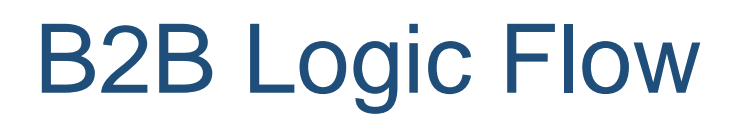

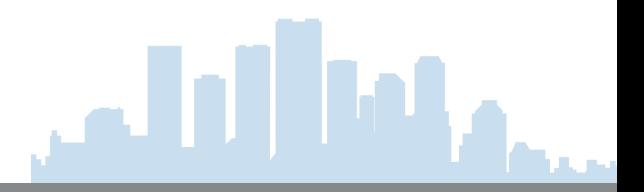

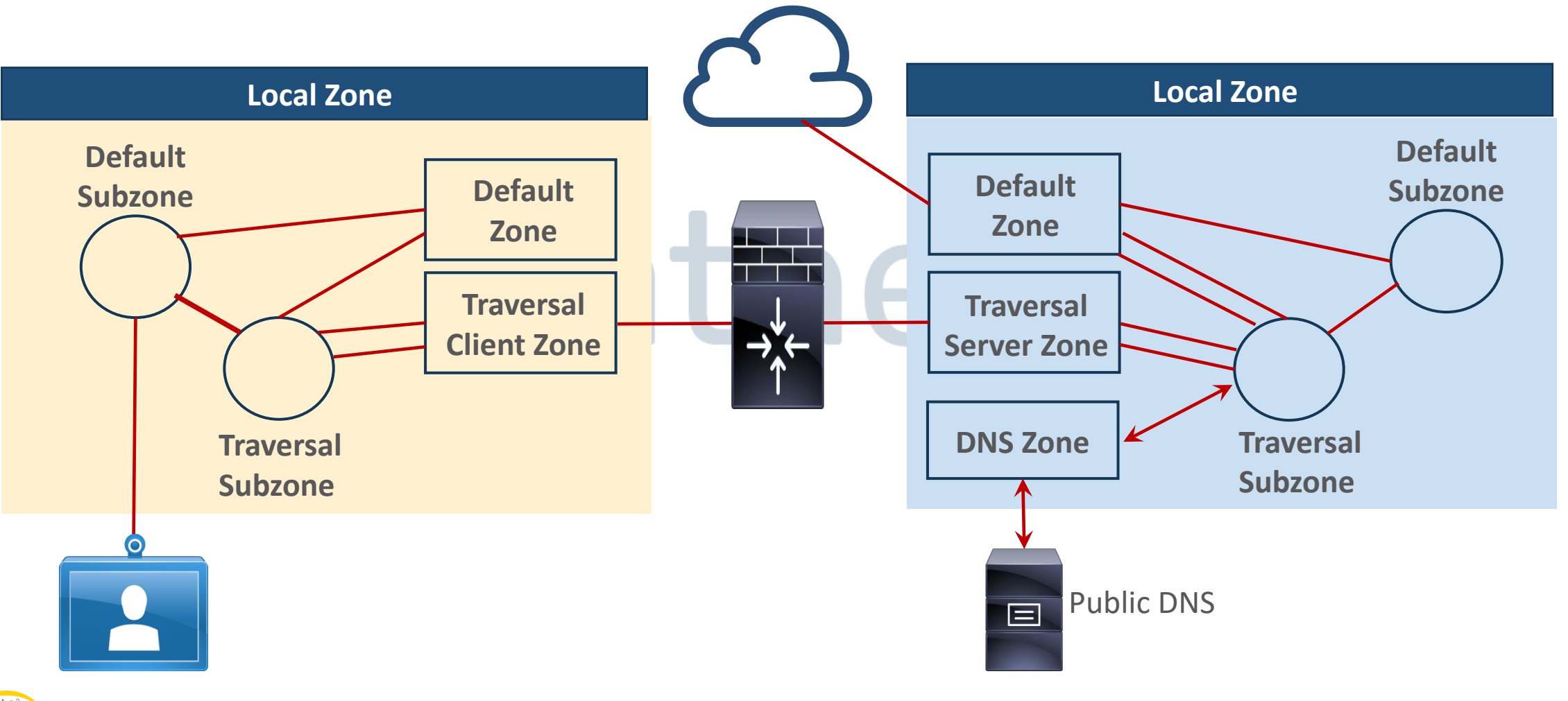

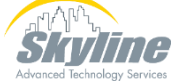

#### B2B Dial Plan - Outbound

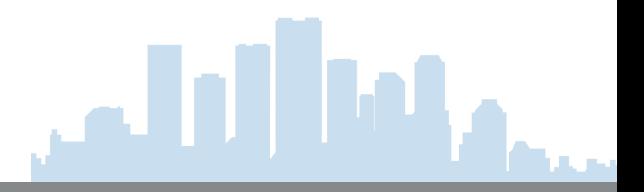

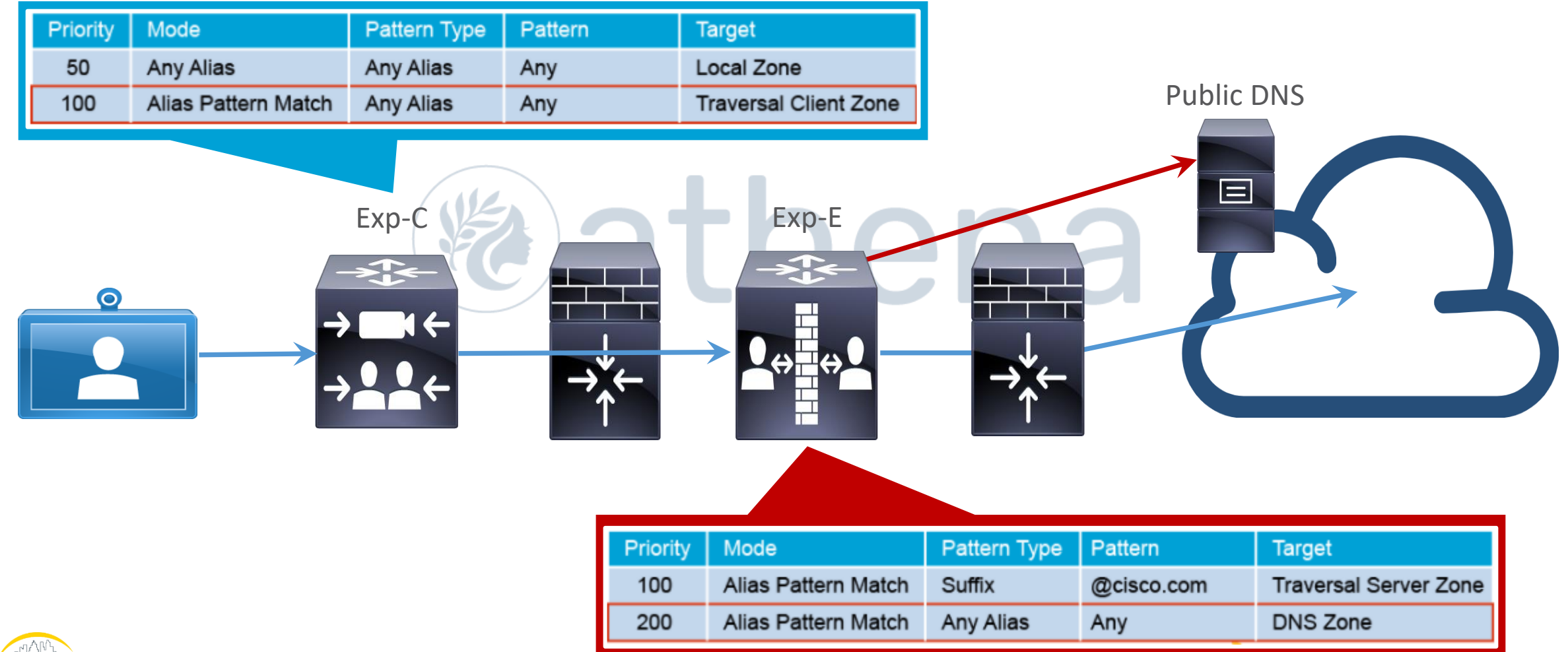

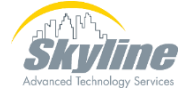

#### B2B Dial Plan - Inbound

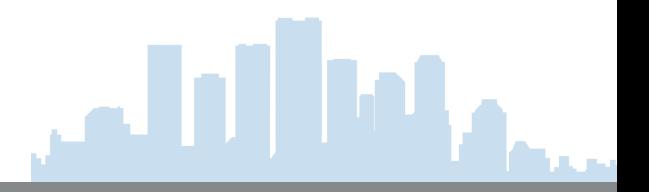

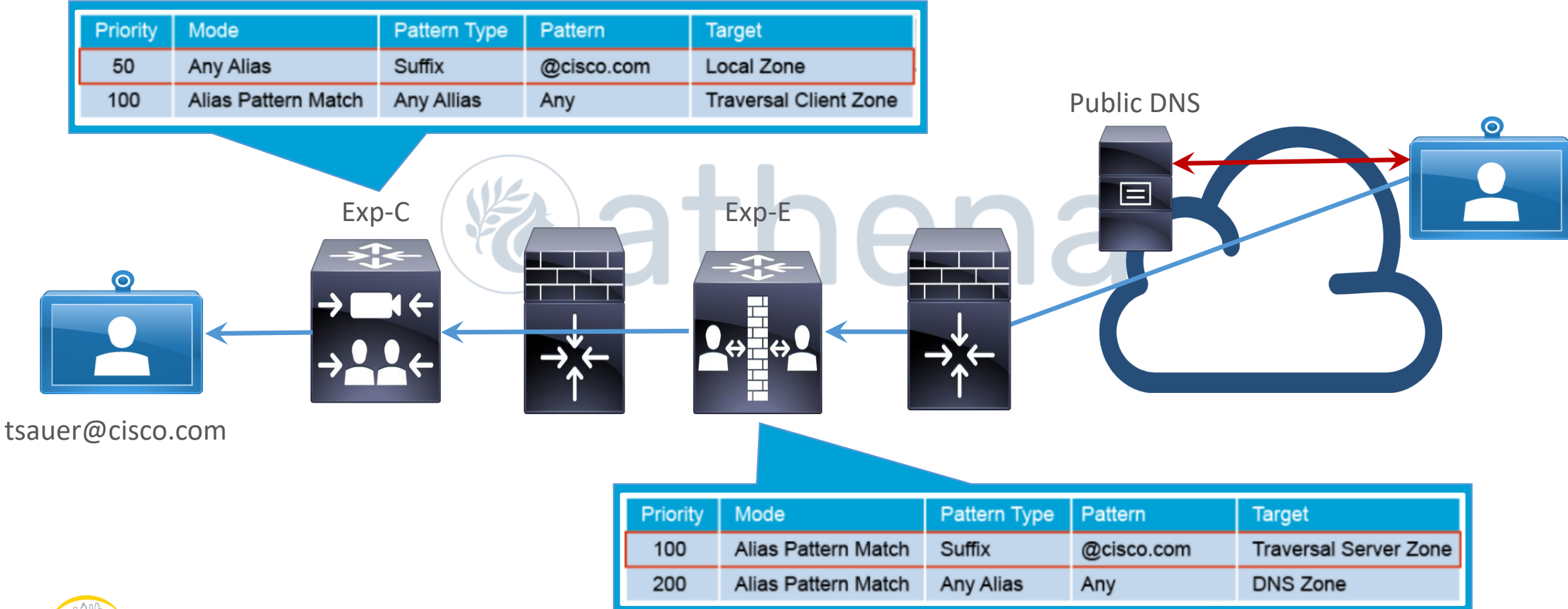

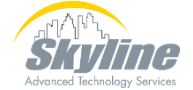

#### Summary Points

- **Collaboration Edge includes Cisco Expressways and Cisco Unified Border Element**
- **Cisco UBE can provide multiple services**
	- **Security**
	- **Address hiding**
	- **VoIP Gateway**
- **Expressways support MRA and Business to Business calling**
- **MRA provides firewall traversal for CM and IMP**
- **B2B allows third-party access to your devices**
- **PKI certificates are critical for MRA and B2B functions**
- **B2B requires a dial plan in Exp-C and Exp-E**
- **MRA does not require a dial plan in the Expressways**
- **Jabber and Cisco IP Phones require Public DNS to connect**
- **Video devices can connect without DNS if manually configured (Not practical)**

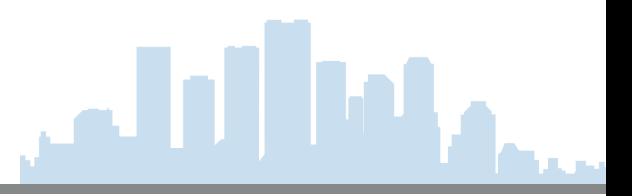

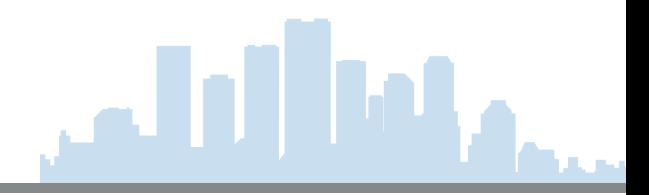

# QuestionsatheMa

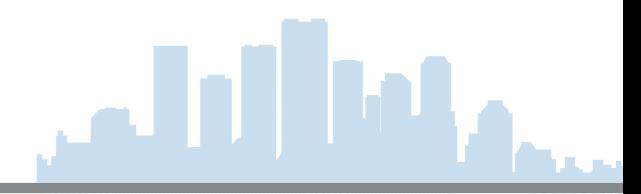

## Thank You!

If you have any additional questions, or would like to learn more about our

Athena program, please email…

**pka@skyline-ats.com**

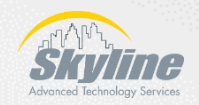